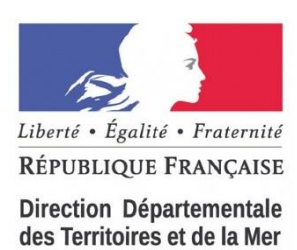

# **ETUDE EN VUE DE CONSTRUIRE UNE METHODOLOGIE D'INVENTAIRE DES FRICHES POUVANT ÊTRE RESTITUEES A L'ACTIVITE AGRICOLE ET FORESTIERE, DANS LA REGION DES HAUTS DE FRANCE**

**Fiches méthodologiques par type de friche**

**Octobre 2019**

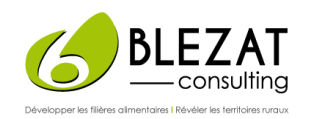

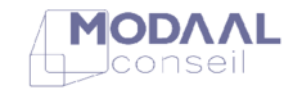

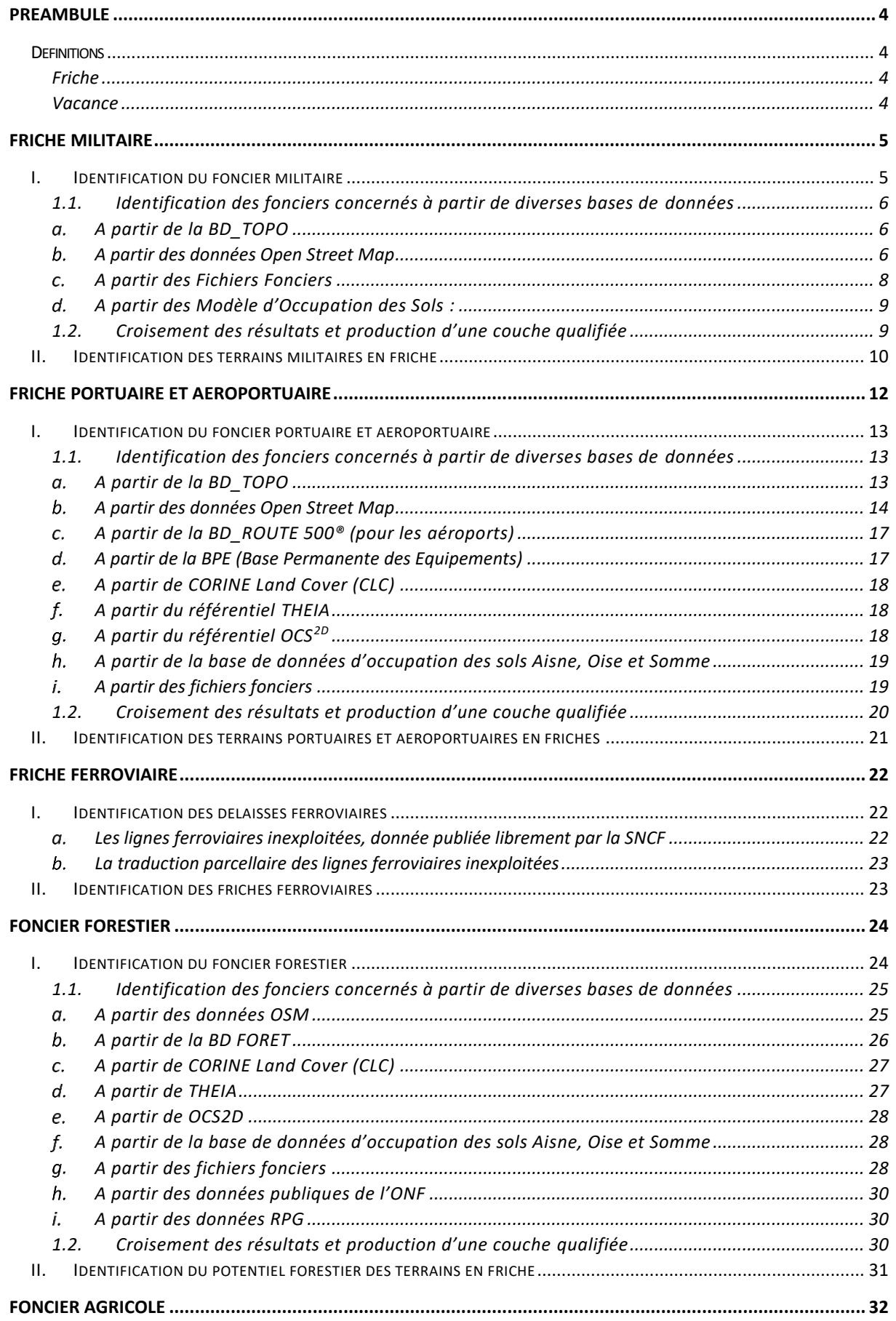

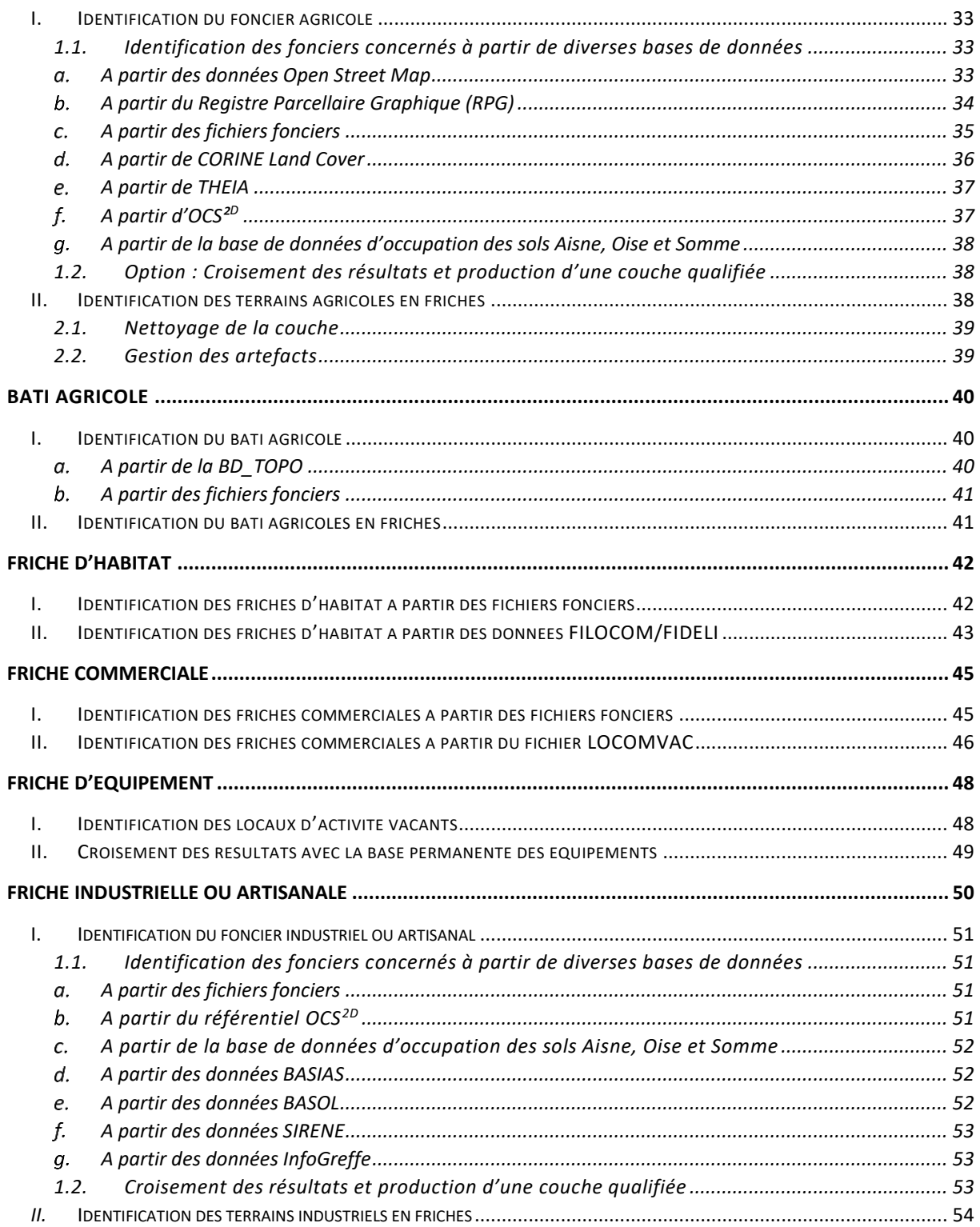

# <span id="page-3-0"></span>Préambule

# <span id="page-3-2"></span><span id="page-3-1"></span>**Définitions**

## Friche

La définition que nous utiliserons dans le cadre de cette étude, reprend les termes du glossaire de l'ADEME*<sup>1</sup>* : « *Une friche est donc un site dont les fonctions d'origine sont abandonnées depuis une période, parfois longue, pendant laquelle les lieux et leurs bâtiments ont pu être dégradés ou modifiés. Selon la période d'abandon et le niveau des éventuelles mesures conservatoires, la dégradation du site engendre un impact négatif de l'image et de l'environnement.* »

Elle peut être simplifiée de la manière suivante : « une friche est un territoire qui se définit par rapport à un usage antérieur d'activité, totalement ou partiellement abandonné, dévalorisant ainsi le site. »

<span id="page-3-3"></span>*Voir le rapport de la phase 1 pour plus d'exemples de définitions.*

### Vacance

On parle souvent de logement vacant, mais la vacance est l'état d'un local quelque que soit son utilisation. Un logement est vacant « *lorsqu'il n'est utilisé tout ou partie de l'année, ni comme résidence principale, ni comme résidence secondaire ou pour des séjours temporaires* » (INSEE, SEGAUD, et al, 2002) ou encore « *lorsqu'il reste sans être occupé, et qu'il est disponible à la vente, à la location ou même abandonné* » (INE, BROUARD-SALA).

Il existe plusieurs types de vacances :

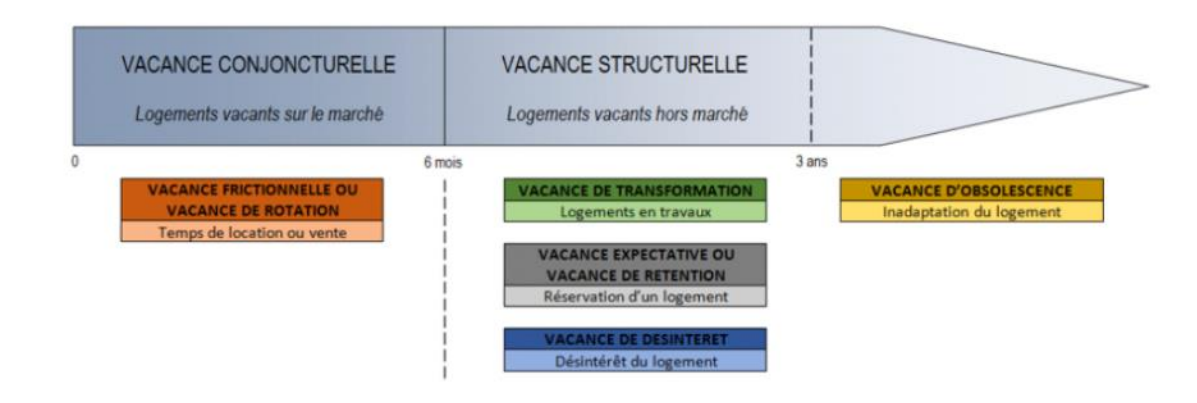

*Figure 1: Typologie des types de vacance (ici dans le cas du logement mais à adapter en fonction du local)*

*Source : Quentin Brouard–Sala, Philippe Madeline, Ruben C. Lois Gonzalez, Maxime Marie. La vacance du logement dans les espaces ruraux : origines, effets et dimension comparative (Galice, Normandie)*

Etymologiquement, le mot vacance vient du latin « *vacare* » qui signifie « *être sans* ». Dans cette méthodologie, nous repartons de ces origines pour qualifier de vacant, *tout espace qui n'est pas [occupé](https://fr.wiktionary.org/wiki/occup%C3%A9) ou qui est à [remplir,](https://fr.wiktionary.org/wiki/remplir) en parlant des [maisons,](https://fr.wiktionary.org/wiki/maison) terrains et [sites](https://fr.wiktionary.org/wiki/place) qui ne sont pas occupés*.

<sup>1</sup> REFIN, Requalification durable des friches industrielles, Guide méthodologique, ADEME, Juillet 2015, p.6

# <span id="page-4-0"></span>Friche Militaire

Le patrimoine cédé par les Armées est très varié. Ainsi, entre 2000 et 2006, plus de 600 sites, dont 132 casernes, 13 bases aériennes, 12 hôpitaux, 3 bases de sous-marins, une centaine de forts ou de batteries et une base de missiles ont été mis en vente pour une superficie totale de 6 000 hectares. Issue de la réforme des armées, le « plan de modernisation de la Défense » de 2008 (ou nouvelle carte militaire) prévoit de supprimer 83 sites ou unités militaires à compter de 2009, ainsi que le déménagement de 33 autres. La constitution de bases de défense (BdD) à partir de 2014 a toutefois permis le renforcement opérationnel de 65 unités sur le territoire national.

#### **Les terrains militaires dans les Hauts-de-France :**

Dans les Hauts-de-France, on recense au moins 4 camps militaires : 2 dans l'Aisne (Laon-Couvron et Sissonne), 2 dans l'Oise (Margny-lès-Compiègne et Noyon). L'un d'eux est une friche militaire et fait déjà l'objet de projets de reconversion (Laon-Couvron). Il est probable que d'autres sites militaires puissent être en friche dans la région.

Les gendarmeries font également l'objet de projets immobiliers : améliorations des bâtiments existants, construction de nouveaux bâtiments, fermetures, … Un exemple dans le Pas-de-Calais, avec la fermeture de la gendarmerie de Colembert à la suite du regroupement du personnel à 12 km dans un nouveau bâtiment construit à Desvres (62240).

#### **L'identification des friches militaires :**

Les évolutions successives de la carte militaire et la révision générale des politiques publiques ont conduit à l'apparition de friches militaires. Au regard du nombre de sites potentiels, une approche géomatique peut sembler trop lourde, mais elle permet de conforter la dimension objective de la méthode d'inventaire des friches.

La méthode d'identification des friches militaires s'effectue en deux temps :

- 1. Identification du foncier militaire par le croisement de plusieurs sources de données
- 2. Caractérisation des sites militaires, dont ceux potentiellement en friche.

## <span id="page-4-1"></span>I. Identification du foncier militaire

On recherche uniquement le foncier accueillant des activités militaires. Cela comprend notamment les gendarmeries. Il s'agit donc soit d'identifier les périmètres de ces sites, soit d'identifier les bâtiments ou équipements spécifiques à ces activités. Les investigations menées sur les différentes bases de données mobilisables (cf. détails ci-dessous) conduisent aux résultats suivants :

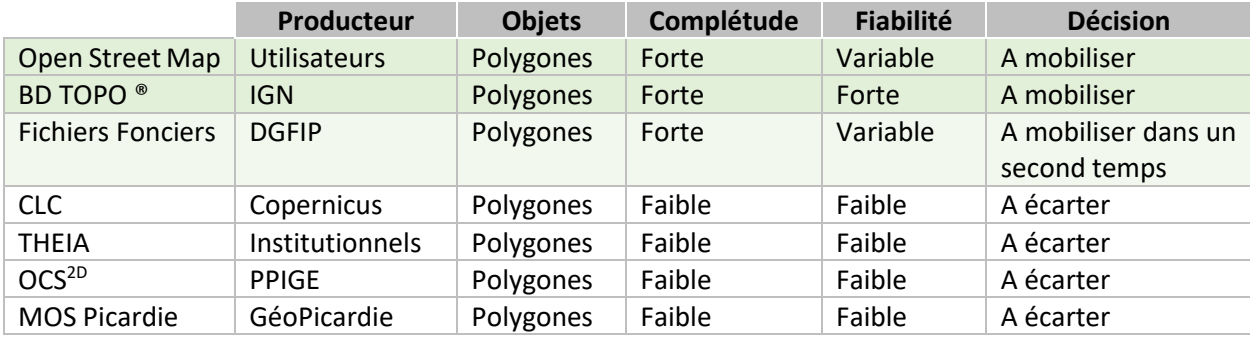

Seules les données issues de la BD TOPO® et d'OSM seront utilisées pour identifier le foncier militaire.

#### <span id="page-5-0"></span>1.1. Identification des fonciers concernés à partir de diverses bases de données

#### <span id="page-5-1"></span>a. A partir de la BD TOPO

Dans la BD TOPO® produite par l'IGN, il existe un dossier SERVICES ET ACTIVITES, dans lequel nous trouvons plusieurs couches de données :

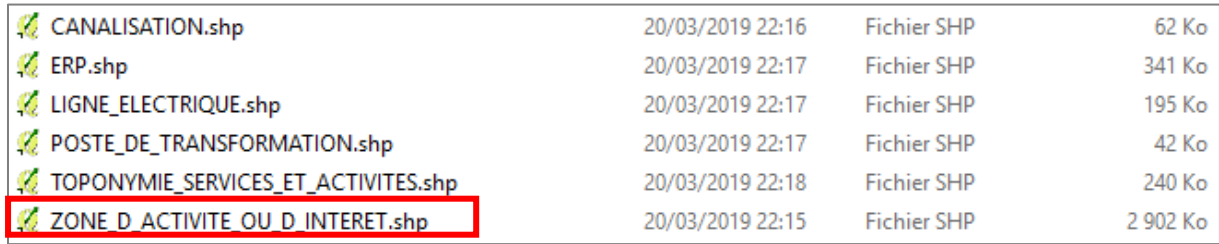

La couche ZONE\_D\_ACTIVITE\_OU\_D\_INTERET comporte un grand nombre d'attributs (plus de 85).

Réaliser une sélection attributaire sur cette couche, selon l'attribut NATURE avec les valeurs :

- « Caserne »
- « Enceinte militaire »
- « Gendarmerie »
- « Ouvrage militaire »

Puis sélectionner uniquement les géométries sur le territoire étudié.

Sauvegarder la sélection sous un nom explicite, comme par exemple : **BDTOPO\_NOMTERRITOIRE\_TERRAINSMILITAIRES\_ANNEE**

En plus d'une certaine fiabilité garantie par le caractère institutionnel des données de la BD TOPO®, celle-ci présente l'avantage d'offrir une précision métrique, une couverture départementale complète et raccordée, ainsi qu'une mise à jour régulière.

#### <span id="page-5-2"></span>b. A partir des données Open Street Map

Les données présentes sur la carte d'[Open Street Map](https://www.openstreetmap.org/#map=6/46.449/2.210) sont téléchargeables gratuitement sous licence ODbL<sup>2</sup>. Il existe différentes méthodes de collecte des données pour ensuite les intégrer au sein d'un SIG. Sur le logiciel libre QGis, des extensions permettent de sélectionner directement les zones qui nous intéressent. Ce [tutoriel](http://blog.cartong.org/2015/05/28/tuto-donnee-osm-sous-qgis/) rédigé par CartONG en explique les étapes.

<sup>&</sup>lt;sup>2</sup> Licence gratuite qui impose la mention obligatoire d'attribution « ©Les contributeurs d'OpenStreeMap sous licence ODbL »

Une fois les données téléchargées et décompressées au sein d'un dossier, celles-ci s'organisent de la manière suivante, en autant de couches au format ESRI shapefile (.shp) que de type d'objet définis par OSM :

Attention, les noms des couches sont identiques quel que soit le territoire, donc il est important de bien ranger les données dans des dossiers aux noms explicites, exemple : **OSM\_NOMTERRITOIREDATE**

La couche qui nous intéresse est la couche gis\_osm\_**landuse**\_a\_free\_1 qui regroupe l'ensemble des occupations du sol dessinées dans Open Street Map. Afin de faire apparaître les sites militaires recensés vous devez faire une classification de cette couche. [Des styles QGIS](https://github.com/charlesmillet/qgis_osm_styles)  [pour OpenStreetMap sont disponibles sur](https://github.com/charlesmillet/qgis_osm_styles)  internet [gratuitement.](https://github.com/charlesmillet/qgis_osm_styles)

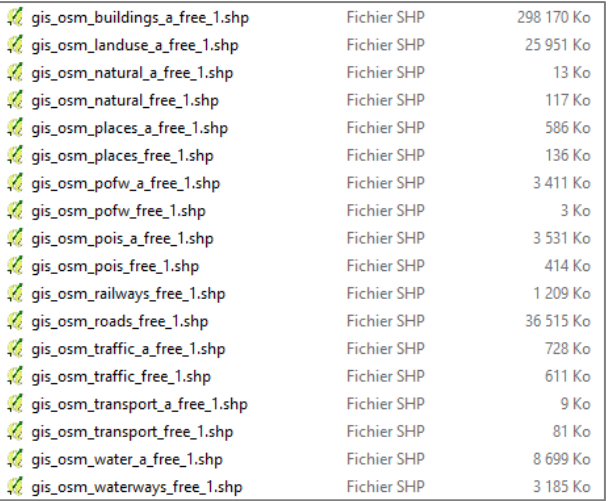

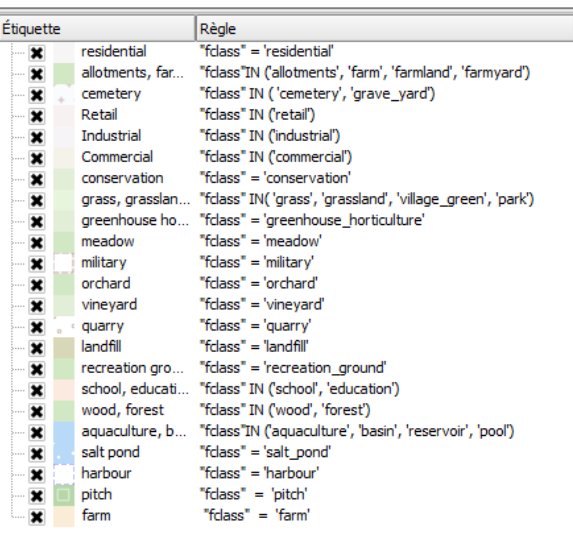

Puis grâce à l'outil **filtrer** (en faisant un clic-droit sur la couche) vous pouvez écrire une **requête** ne sélectionnant que les terrains militaires. Pour cela vous devez conserver uniquement l'attribut *military* de la colonne *fclass.* 

Open Street Map est un portail cartographique libre et participatif. Cela sous-entend que les contributions peuvent être faites par n'importe qui et peuvent s'avérer inexactes. Cependant, le grand nombre de contributeurs, en constante augmentation, assure un certain contrôle des données. Plusieurs articles ont été rédigés sur la fiabilité des données OSM, comme par exemple le département de la Sarthe qui a comparé les données institutionnelles comme le référentiel grande échelle (RGE) avec celles d'OSM.

**Petit Ophélie & Billon Pierrick & Follin Jean-Michel**. (2012). *Évaluation de la qualité des données OpenStreetMap sur la Sarthe et réflexion sur le processus de contribution*. XYZ. 24-34.

*Guillaume Touya, Jean-François Girres.* (2009). *Première évaluation de la qualité des données libres d'OpenStreetMap en France,* Laboratoire COGIT, Institut Géographique National

La fiabilité des données OSM est souvent à mettre en perspective d'une précision attendue. Ici nous n'avons pas besoin d'une précision centimétrique, ni même métrique sur la localisation du terrain militaire, mais de faire un travail d'inventaire. En ce sens, le recensement des terrains militaires au sein d'Open Street Map semble fiable pour ceux existants, en revanche cela ne garantit pas l'exhaustivité des terrains.

### <span id="page-7-0"></span>A partir des Fichiers Fonciers

Dans le cas des fichiers fonciers, la logique est légèrement différente car nous n'allons pas rentrer par la désignation militaire d'un objet géographique. En effet, les fichiers fonciers ne sont pas suffisamment précis dans les désignations des types de parcelles ou de locaux. Il n'y a que 4 grands types de locaux :

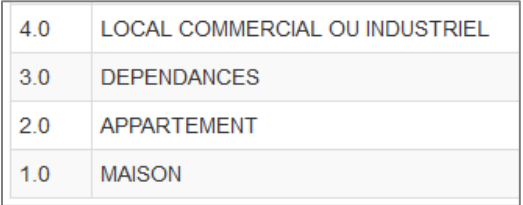

Depuis 2017, les fichiers fonciers ont été complétés avec la variable **ccocac** qui renseigne le code de la catégorie de local (MAG, BUR, …). Le descriptif des différents codes est disponible sur ce [lien,](https://www.collectivites-locales.gouv.fr/files/files/cadastre/description_proprietes_baties_2018.pdf) mais il n'existe toujours pas de qualification pour des terrains militaires.

Afin d'identifier les terrains militaires, il est possible d'utiliser la notion de propriété et de passer par la table propriétaire. Dans le cas d'un terrain militaire, le propriétaire est forcément le ministère de la défense.

En utilisant la table propriétaire, il y a deux entrées possibles :

- Par le foncier
- Par le bâti

Avant de réaliser les sélections, il faut charger les fichiers fonciers dans une base de données. Plusieurs tutoriels et explications sont disponibles sur internet, à commencer par [l'explication](http://www.geoinformations.developpement-durable.gouv.fr/fichier/pdf/doc_extracteur_fftp_cle0184e4.pdf?arg=177835169&cle=320f2ebe29277a3696c7bfe175bf86c722a5f4f5&file=pdf%2Fdoc_extracteur_fftp_cle0184e4.pdf)  [donnée sur le site du CEREMA.](http://www.geoinformations.developpement-durable.gouv.fr/fichier/pdf/doc_extracteur_fftp_cle0184e4.pdf?arg=177835169&cle=320f2ebe29277a3696c7bfe175bf86c722a5f4f5&file=pdf%2Fdoc_extracteur_fftp_cle0184e4.pdf)

Dans un premier temps, il faut sélectionner dans la table dN°DEP ANNEE proprietairedroit l'ensemble des propriétés qui pourrait appartenir à l'Etat et en particulier au Ministère de la Défense. La difficulté est que le nom du propriétaire peut être renseigné de manières différentes alors qu'il s'agit de la même entité, exemple :

- ETAT MINISTERE DE LA DEFENSE
- MINISTERE DE LA DEFENSE
- MINISTERE DE LA DEFENSE SERVICE GESTIONNAIRE

Pour sélectionner l'ensemble des parcelles qui sont la propriété du ministère de la défense, nous réalisons une requête SQL sur la table des propriétaires :

select \* from ff\_d80\_2017.d80\_2017\_proprietaire\_droit where ddenom like '%MINISTERE DE LA DEFENSE%'

### Explication de la requête :

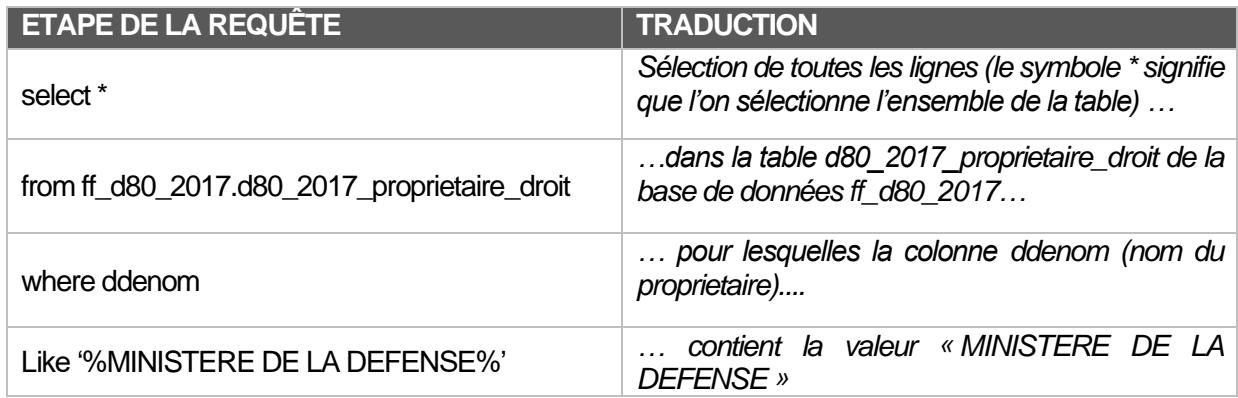

Une fois que nous avons sélectionné les identifiants de chaque propriétaire faisant référence au ministère de la défense, nous réalisons une jointure avec la table des parcelles afin de sélectionner les entités ayant ce propriétaire. Afin de réaliser ces jointures, nous utilisons le champ **idprocpte** et la fonction jointure vectorielle dans le logiciel de SIG.

Ensuite, nous pouvons filtrer l'affichage des parcelles concernées par la jointure, autrement dit, dans ce cas précis, le foncier militaire identifié.

La manipulation de la table des propriétaires via les fichiers fonciers peut s'avérer délicate car le renseignement des noms des propriétaires diffère d'une parcelle à une autre. Il est fort probable que d'autres fonciers militaires « se cachent » parmi d'autres appellations.

Les fichiers fonciers constituent donc une donnée intéressante, mais complexe à utiliser, et pas nécessairement exhaustive selon les critères de sélection retenus.

#### <span id="page-8-0"></span>A partir des Modèle d'Occupation des Sols :

Sur le territoire d'étude nous avons identifié plusieurs MOS:

- CORINE Land Cover (CLC)
- THEIA
- $OCS<sup>2D</sup>$
- MOS Picardie : base de données d'occupation des sols Aisne, Oise et Somme

Sur les différentes nomenclatures de ces modèles d'occupation des sols, aucune ne dispose de classe suffisamment précise pour indiquer uniquement les terrains militaires.

Nous n'utiliserons pas ces sources de données pour l'identification du foncier militaire.

#### <span id="page-8-1"></span>1.2. Croisement des résultats et production d'une couche qualifiée

Une fois les traitements réalisés sur l'ensemble des bases de données pertinentes, nous traduisons l'ensemble des couches surfaciques en équivalents parcellaires (ensemble des parcelles qui intersectent l'objet identifié). Puis nous comparons sous SIG les résultats obtenus :

- Entre données surfaciques : nous comptons le nombre d'intersections pour chaque parcelle identifiée. Plus le nombre d'intersections est élevé, plus la donnée est fiable

puisqu'elle est confirmée par plusieurs sources de données différentes. Ce croisement de sources de données permet d'attribuer une note de « redondance » qui correspond à la fiabilité/fréquence de résultat pour qualifier chaque « terrains ». Cette notation sera détaillée ultérieurement ; les notes étant pondérées selon la méthode d'identification ou la source des données. Exemple : un terrain identifié par la BD\_TOPO est plus fiable que par Open Street Map.

- Entre données surfaciques et données ponctuelles : nous contrôlons qu'a minima les points intersectent une parcelle identifiée dans une couche surfacique. A défaut, un contrôle visuel serait nécessaire pour traduire en parcelle l'emprise de l'objet ponctuel identifié.

Un second traitement visera à fusionner toutes les entités qui s'intersectent pour ne conserver qu'un seul polygone par terrain militaire. Dans le cas où il y aurait plusieurs parcelles contiguës, elles seraient fusionnées. Ce traitement va créer des terrains *a maxima*. A ce stade, une grande précision n'est pas nécessairement requise car il s'agit pour l'instant d'un inventaire. Bons nombres de terrains encore en activité seront ensuite écartés de la suite de l'étude. Ce n'est que lorsqu'un terrain est considéré comme en friche qu'un découpage précis sera effectué, terrain par terrain.

# <span id="page-9-0"></span>II. Identification des terrains militaires en friche

Au regard des éléments de contexte présentés en introduction, la couche créée des terrains militaires sur le territoire d'étude devrait contenir **moins d'une centaine de sites dans les Hautsde-France**.

L'identification des terrains en friche peut soit passer par un travail « manuel » (contrôle visuel et sollicitation des acteurs concernés) soit par la mobilisation de bases de données.

Nous utilisons, dans les fichiers MAJIC ou les fichiers fonciers, la table des locaux (pb0010) en s'appuyant sur les champs suivants :

- dteloc : décrivant le type ou la forme du local (dteloc='4' pour les locaux commerciaux ou d'activité et dtleloc='1' pour Maison ou '2' ou Appartement ou '4' pour Dépendances)
- dnatlc : décrivant la nature d'occupation, contenant une modalité « V » signifiant « Vacant » (dnatlc= 'V')

Dans les fichiers fonciers, des indicateurs consolidés sont déjà calculés par le CEREMA dans les tables principales (uniquement pnb10\_parcelle) et agrégées (TUP, bâtiment et UF sont intéressantes dans la présente démarche) :

- nactvacant : décrivant le nombre d'activités vacantes. Cet indicateur est calculé à en prenant dteloc='4' et dnatlc='V'
- nactvac2a : décrivant le nombre d'activités vacantes depuis plus de 2 ans. Cet indicateur est calculé depuis la table pb0010 en prenant dnatlc='V' et dteloc='4' des 3 derniers millésimes des FF
- nactvac5a : décrivant le nombre d'activités vacantes depuis plus de 5 ans. Cet indicateur est calculé depuis la table pb0010 en prenant dnatlc='V' et dteloc='4' des 6 derniers millésimes des FF

Les fichiers fonciers permettent d'identifier les friches militaires. Toutefois, la variable décrivant la nature d'occupation (contenant la modalité «  $V \rightarrow$  = « Vacant ») ne serait pas toujours bien renseignée selon le CEREMA. Dans le cas de l'activité militaire, elle risque également de ne pas être renseignée, puisque cette donnée est issue de la taxe foncière. Elle apportera toutefois une information précieuse si la modalité « V » est effectivement renseignée pour un local.

La comparaison de plusieurs millésimes d'une base de données précise de l'occupation des sols, basée sur des images à très haute résolution, permettrait théoriquement de comparer le niveau de végétalisation sur les terrains entre deux dates. La végétalisation progressive étant un indice d'enfrichement. Toutefois, ces traitements de télédétection ne pourront être testé dans le cadre de la présente étude.

# <span id="page-11-0"></span>Friche Portuaire et Aéroportuaire

Les ports et aéroports sont des équipements structurants pour les territoires. Ils sont généralement peu nombreux car ils nécessitent un certain trafic pour fonctionner et impliquent des investissements importants. Leur terminologie varie en fonction de leur destination ou de leurs caractéristiques d'installation.

#### **Les ports maritimes et fluviaux dans les Hauts-de-France**

Le système portuaire français est composé de ports maritimes et fluviaux (aussi appelés « ports intérieures »). La région Hauts-de-France accueille l'un des douze grands ports maritimes de France (Dunkerque) ainsi que 3 ports maritimes : Boulogne-sur-Mer, Calais (regroupés depuis 2015) et du Tréport. De nombreux ports fluviaux sont également présents dans l'Oise (6), le Pas-de-Calais (4) et le Nord (8)

#### **Les aérodromes dans les Hauts-de-France :**

Le code des transports définit l'aérodrome comme « *tout terrain ou plan d'eau spécialement aménagé pour l'atterrissage, le décollage et les manœuvres d'aéronefs. L'emprise d'un aérodrome s'étend aux installations annexes que celui-ci peut comporter pour les besoins du trafic et le service des aéronefs.* » 3 . Les aéroports correspondent aux aérodromes destinés au transport commercial ou de loisir, tandis que les bases aériennes correspondent à ceux destinés aux activités militaires.

Dans les Hauts-de-France, on recense les aérodromes ouverts à la Circulation Aérienne Publique (Source : DGAC, 2014) :

- Aisne (4) : Château Thierry Belleau, Lao-Chambry, Saint-Quentin Roupy et Soisson-Courmelles
- Nord (6) : Cambrai-Niergnies, Dunkerque Les Moeres, Lille Marcq-en-Barœul, Lille-Lesquin, Valencienne Denain, Maubeuge-Elesmes
- Oise (3) : Beauvais-Tillé, Compiègne-Margny, Le Plessis Belleville
- Pas-de-Calais (9) : Arras Roclincourt, Berck-sur-Mer, Calais-Dunkerque, Lens-Bénifontaine, Merville-Calonne, Saint-Inglevert les deux Caps, Saint-Omer Wizernes, Le Touquet côte d'Opale, Vitry-en-Artois
- Somme (4) : Abbeville, Amiens-Glisy, Albert-Bray, Péronne-Saint-Quentin

A cela s'ajoute une ancienne base aérienne de l'Armée de l'air, la base aérienne 110 de Creil, créée en 1954 et dont la plateforme aérienne a été définitivement fermée en 2016 mais accueille toujours la Direction du Renseignement Militaire.

#### **L'identification des friches portuaires et aéroportuaires :**

Comme l'ensemble des équipements ou infrastructures, les ports et aérodromes sont sujets aux fluctuations des activités dont ils sont le support. Ils peuvent donc être partiellement ou totalement en friche. Au regard du nombre de sites potentiels, une approche géomatique peut sembler trop lourde, mais elle permet de conforter la dimension objective de la méthode d'inventaire des friches.

La méthode d'identification des friches portuaires et aéroportuaires s'effectue en deux temps :

<sup>3</sup> Art. L6300-1 du Code des transports

- 1. Identification du foncier portuaire et aéroportuaire par le croisement de plusieurs sources de données
- 2. Caractérisation des sites portuaires et aéroportuaires, dont ceux potentiellement en friche.

## <span id="page-12-0"></span>I. Identification du foncier portuaire et aéroportuaire

On recherche uniquement le foncier accueillant des activités portuaires et aéroportuaires. Il s'agit donc soit d'identifier les périmètres de ces sites, soit d'identifier les bâtiments ou équipements spécifiques à ces activités. Les investigations menées sur les différentes bases de données mobilisables (cf. détails ci-dessous) conduisent aux résultats suivants :

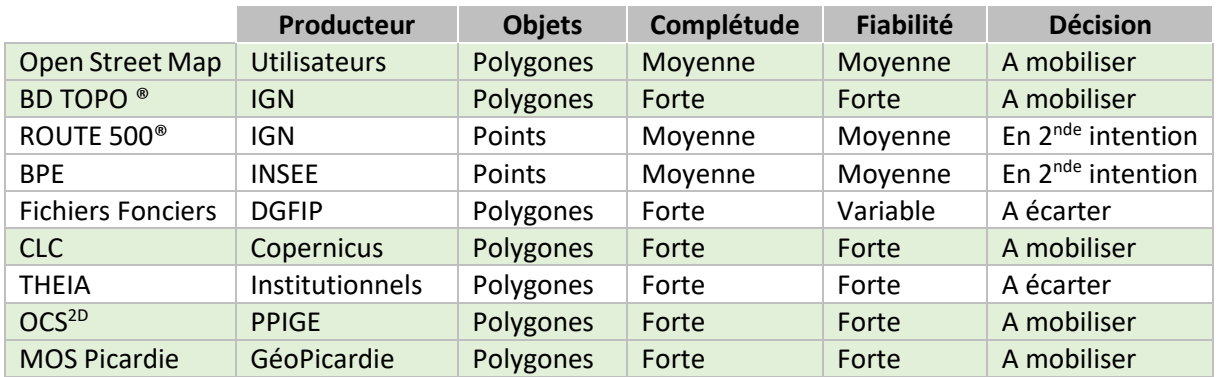

Seules les données issues des BDTOPO® et MOS locaux (OCS2D et MOS Picardie) seront utilisées pour identifier le foncier portuaire et aéroportuaire.

#### <span id="page-12-1"></span>1.1. Identification des fonciers concernés à partir de diverses bases de données

#### <span id="page-12-2"></span>a. A partir de la BD\_TOPO

Dans la BD TOPO® produite par l'IGN, il existe un dossier TRANSPORT, dans lequel nous trouvons plusieurs couches de données :

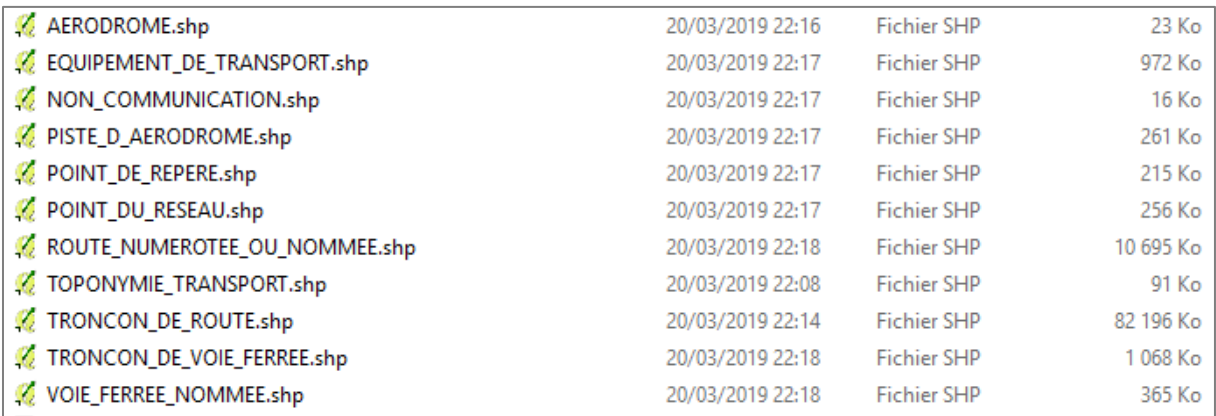

La couche EQUIPEMENT\_DE\_TRANSPORT recense l'ensemble des équipements, constructions ou aménagements relatifs à un réseau de transport terrestre, maritime ou aérien.

#### **Identification du foncier portuaire :**

Réaliser une sélection attributaire sur la couche EQUIPEMENT\_DE\_TRANSPORT en utilisant les valeurs :

- « Aérodrome » : il existe une colonne Usage avec 4 valeurs possibles : Civil, Civil et militaire, Militaire et Privé.
- « Port » : il existe une colonne Usage avec les valeurs possibles suivantes : Port, Port de pêche, Port national, Port international, Port militaire, Bassin portuaire nommé, Darse, Port de plaisance, Halte fluviale, Halte fluviale en Guyane, Dégrad

Puis sélectionner uniquement les géométries sur le territoire étudié.

#### **Identification du foncier aéroportuaire :**

Sélectionner uniquement les géométries des couches surfaciques AERODROME et PISTE D AERODROME sur le territoire étudié (sélection spatiale).

En plus d'une certaine fiabilité garantie par le caractère institutionnel des données de la BD TOPO®, celle-ci présente l'avantage d'offrir une précision métrique, une couverture départementale complète et raccordée, ainsi qu'une mise à jour régulière.

#### <span id="page-13-0"></span>b. A partir des données Open Street Map

Les données présentes sur la carte d'[Open Street Map](https://www.openstreetmap.org/#map=6/46.449/2.210) sont téléchargeables gratuitement. Il existe différentes manières de récupérer ces données pour ensuite les intégrer au sein d'un SIG. Sur le logiciel libre QGis, des extensions permettent de sélectionner directement les zones qui nous intéressent. Ce [tutoriel](http://blog.cartong.org/2015/05/28/tuto-donnee-osm-sous-qgis/) rédigé par CartONG en explique les étapes.

Une fois les données récupérées via geofabrik et dézippées au sein d'un dossier, celles-ci sont organisées dans différentes couches :

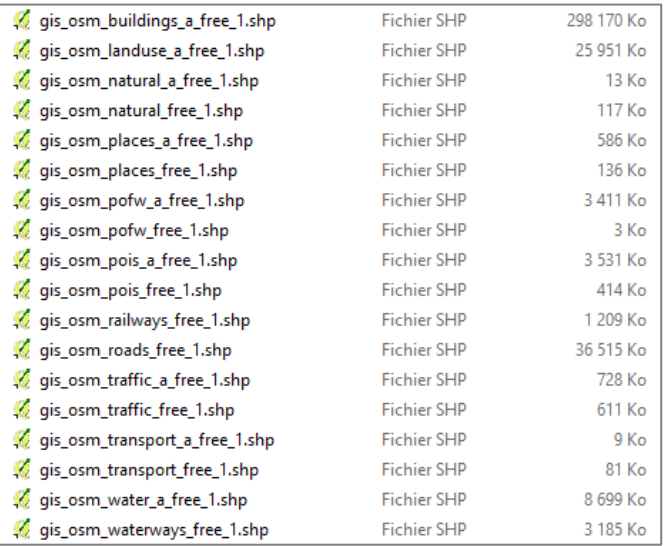

Attention, les noms des couches sont identiques quel que soit le territoire, donc il est important de bien ranger les données dans des dossiers aux noms explicites, par exemple : **OSM\_NOMTERRITOIRE\_ANNEE**

La couche qui nous intéresse est la couche gis\_osm\_**landuse**\_a\_free\_1 qui regroupe l'ensemble des occupations du sol dessinées dans Open Street Map. Afin de faire apparaître les sites portuaires ou aéroportuaires recensés il faut appliquer une classification de cette couche. Des styles QGIS pour OpenStreetMap sont disponibles sur internet gratuitement.

Puis grâce à l'outil **filtrer** (en faisant un clic-droit sur la couche), exécuter une **requête** ne sélectionnant que les terrains portuaires. Pour cela vous devez conserver uniquement l'attribut *harbour* (port en anglais) de la colonne *fclasse.* 

Ensuite vous pouvez enregistrer la couche sous un nom explicite, exemple :

#### **OSM\_NOMTERRITOIRE\_TERRAINSPORTUAIRES**

Après un rapide repérage, il semblerait que cet attribut soit peu renseigné. Sur la région des Hauts de France, il n'y a à l'heure actuelle aucune zone dans cette catégorie.

La couche « gis\_osm\_pois\_a\_free\_1.shp pourrait être utile pour ce type de terrains, mais il n'existe pas de classe « port ».

En revanche, la couche  $\frac{q}{\sqrt{q}}$  gis\_osm\_transport\_a\_free\_1.shp réunis les différents « points de transports » et parmi eux, il existe une catégorie *ferry\_terminal.* Bien que trop spécifique, l'utilisation de cette variable pourrait toutefois orienter les recherches, mais uniquement sur les ports accueillant du transport voyageur.

Pour avoir des données plus complètes et organisées sous une forme légèrement différente<sup>4</sup>, il est possible de télécharger les données OSM en passant directement par le logiciel QGis. En utilisant cette méthode, cela télécharge un seul fichier au format osm. Mais par rapport aux données issues de géofabrik, le fichier osm est plus complet.

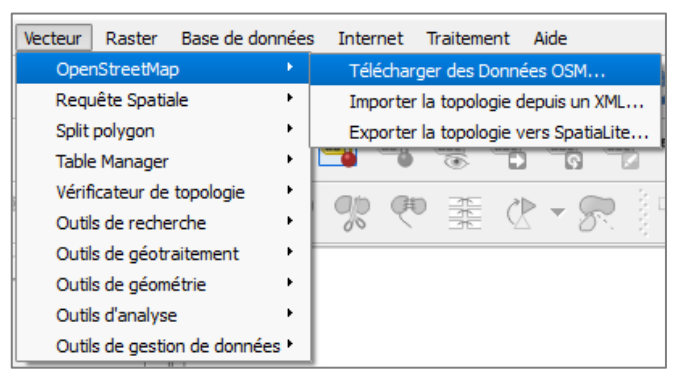

Lorsque nous chargeons le fichier osm dans Qgis, il est demandé quels sont les types de données géographiques nous souhaitons afficher. Il faut choisir **sélectionner tout.** 

<sup>4</sup> Au lieu d'être regroupées par types de données et par destination de l'objet, elles sont ici regroupées par la forme géographique de l'objet : les lignes, les polylignes, les points, les polygones.

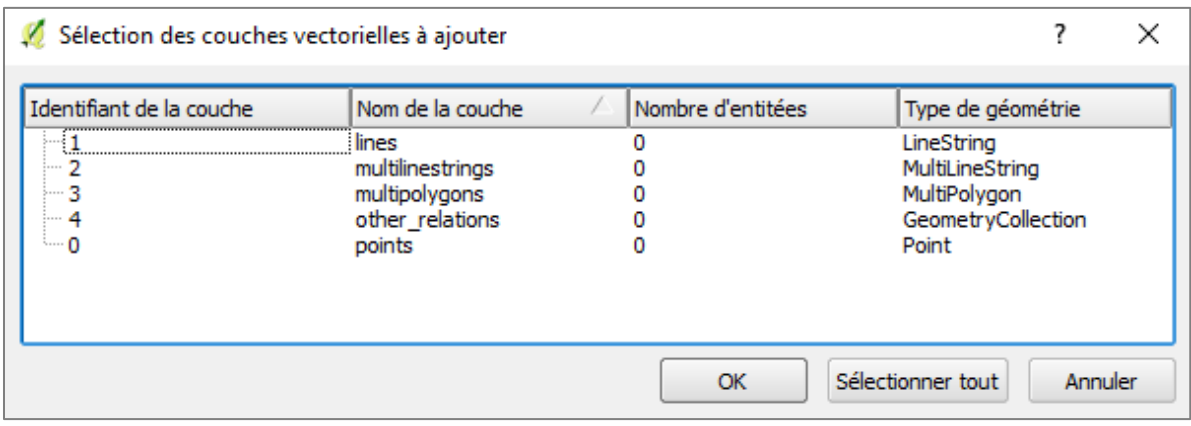

La couche OSM multipolygone présente le découpage du territoire le plus précis disponible via Open Street Map. Il est possible alors d'écrire une requête permettant de faire ressortir les aéroports ou aérodromes.

L'inconvénient est que, pour avoir cette précision dans les données, il faut télécharger les données sur des territoires relativement restreint. En effet, lorsque nous essayons de télécharger les données sur l'ensemble du département de la Somme, le fichier OSM n'est pas complet : seuls les points sont disponibles, alors que ce sont les polygones qui nous intéressent. Il faut donc choisir des zones « limitées », ce qui va multiplier les traitements et les fichiers, cela ne semble pas – à ce stade – une solution satisfaisante.

Pour résoudre ce problème, il est possible de passer par le site<https://export.hotosm.org/fr/v3/> qui propose un module de téléchargement de données OSM assez poussé. Il est possible en effet de sélectionner une vaste zone et de choisir les types de données qui nous intéressent. Pour télécharger les données, il est nécessaire d'avoir un compte Open Street Map. Pour commencer un export il faut cliquer sur l'onglet Export (en haut à droite). Plusieurs onglets permettent d'affiner les critères d'exports.

L'avantage de cette méthode est qu'il est possible de dessiner directement sur une carte la zone qui nous intéresse (appelé **bounding\_box**). Il est donc possible de dessiner directement une zone sur la carte. Toutes les données téléchargées seront à l'intérieur de ce polygone. Cependant il faut là aussi que la zone ne soit pas trop étendue sinon l'export n'est pas possible compte tenu du nombre trop important de données.

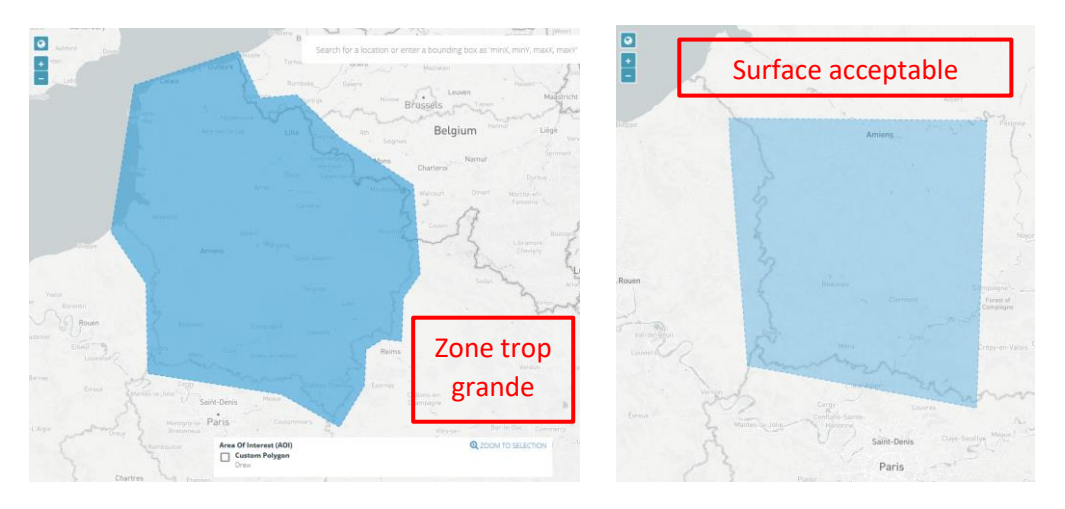

Pour l'ensemble des Hauts-de-France, il faut réaliser l'opération plusieurs fois en découpant la région en grandes zones (quatre devraient suffire).

Exemple de l'aérodrome à côté d'Amiens :

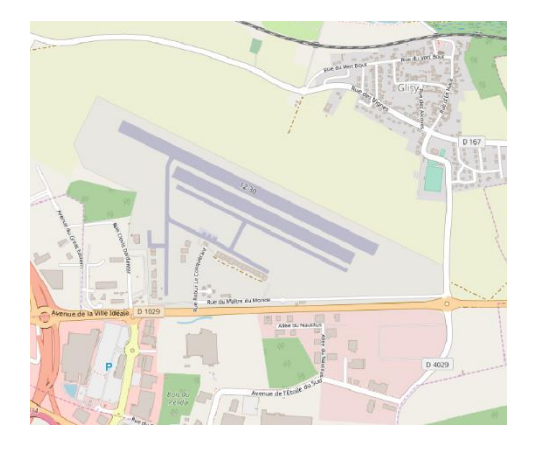

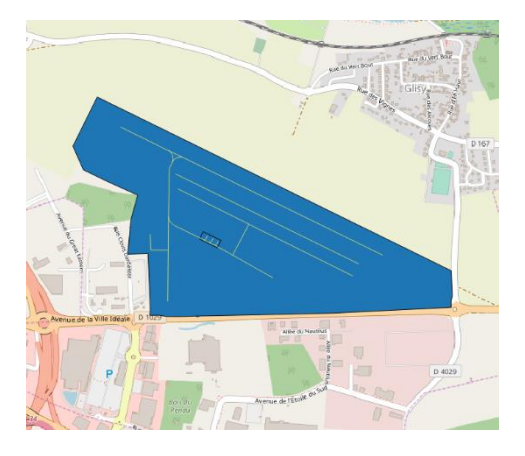

Grâce à cette méthode nous pouvons identifier certains aérodromes, mais pas les ports en l'état des données actuellement disponibles sur OSM dans les Hauts-de-France (juin 2019).

### <span id="page-16-0"></span>c. A partir de la BD\_ROUTE 500<sup>®</sup> (pour les aéroports)

ROUTE 500® est une base de données produite par l'IGN qui propose la description du réseau routier classé (500 000 km de voies). La réutilisation de ROUTE 500® est gratuite pour tous les usages, y compris commerciaux, selon les termes de la "licence ouverte" version 1.0.

Elle couvre l'ensemble du territoire national est peut-être téléchargée gratuitement sur [le site de l'IGN](http://professionnels.ign.fr/route500).

Parmi les couches livrées dans ce produit, il existe à l'intérieur du dossier **RESEAU\_ROUTIER** une couche AERODROME, qui localise les aérodrome sous la forme de points :

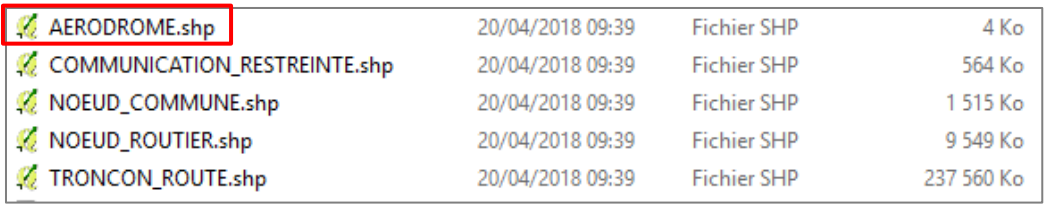

A défaut de BD TOPO®, cette couche est intéressante mais souvent incomplète, ne localisant que les aérodromes avec des lignes aériennes commerciales. De plus, les aéroports recensés correspondent à des entités ponctuelles et non surfaciques ce qui est limitant pour la suite des traitements. Cette base de données pourrait toutefois être utile, couplée aux données OpenStreetMap, si les données surfaciques liées aux aérodromes sont bien renseignées.

#### <span id="page-16-1"></span>d. A partir de la BPE (Base Permanente des Equipements)

La base permanente des équipements (BPE) est une source statistique qui fournit le niveau d'équipements et de services rendus à la population sur un territoire. Les résultats sont proposés sous forme de bases de données dans différents formats et à deux échelles géographiques : les communes et les IRIS. Il existe une version géolocalisée de la BPE disponible sur le [site](https://www.insee.fr/fr/statistiques/3568638?sommaire=3568656) de l'INSEE. Elle comporte plusieurs tables : ENSEMBLE\_XY, ENSEIGNEMENT\_XY et SPORT-LOISIR\_XY.

Sélectionner dans la table **ENSEMBLE\_XY**, les enregistrements pour lesquels la variable **TYPEQU** est égale à « E102 - Aéroport » ou « F202 - Port de Plaisance – Mouillage ». La variable QUALITE\_XY est intéressante à analyser pour décider sur la précision de la géolocalisation est suffisante pour utiliser les données dans la suite de la méthode.

Comme pour ROUTE 500®, les données sont géolocalisés sous forme ponctuelle. Son utilité est donc également limitée, mais peut servir à défaut de BD TOPO®.

### <span id="page-17-0"></span>e. A partir de CORINE Land Cover (CLC)

CORINE Land Cover (CLC) est un inventaire biophysique de l'occupation des sols et de son évolution selon une nomenclature en 50 postes (pour le niveau de détail le plus fin). Cet inventaire est produit par interprétation visuelle d'images satellite. L'échelle de production est le 1/100 000. CLC permet de cartographier des unités homogènes d'occupation des sols d'une surface minimale de 25 ha. Cette base de données a été initiée en 1985. Les millésimes 1990, 2000, 2006, 2012 et 2018 ont été réalisés.

La nomenclature de CLC propose 3 niveaux de détails (un quatrième existe sur les DOM). Dans le niveau 3 de la nomenclature, deux codes sont particulièrement intéressants pour identifier le foncier portuaire et aéroportuaire :

- « 123 » : dont le libellé en français est « Zones portuaires ». Il s'agit des « infrastructures des zones portuaires, y compris les quais, les chantiers navals et les ports de plaisance. »
- « 124 » : dont le libellé en français est « Aéroports ». Il s'agit des « infrastructures des aéroports : pistes, bâtiments et surfaces associées. »

Compte tenu de la précision relativement faible de CLC, certains aérodromes ou petits ports de plaisance (notamment lorsqu'ils sont très intégrés au tissus urbains) ne seront pas identifiables. Mais il existe désormais plusieurs millésimes de ce Modèle d'Occupation des Sols. Un croisement des millésimes permettrait de suivre les créations/disparitions éventuelles de zones portuaires ou d'aéroports.

#### <span id="page-17-1"></span>A partir du référentiel THEIA

Le [CES Occupation des sols](https://www.theia-land.fr/ces-occupation-des-sols/) a publié le 9 avril 2018 la [2e carte d'occupation des sols](http://osr-cesbio.ups-tlse.fr/~oso/ui-ol/S2_2017/layer.html) de la France métropolitaine produite automatiquement à partir de données Sentinelle 2A et Sentinelle 2B. Elle constitue une actualisation de [la 1ère carte d'occupation](http://osr-cesbio.ups-tlse.fr/~oso/ui-ol/S2_2016/layer.html) des sols de la France métropolitaine, produite en mars 2017 à partir de données Sentinel-2 de fin 2015 à fin 2016 et de données Landsat-8. Les cartes d'occupation des sols 2016 et 2017 proposent une résolution de 10 m, une unité minimale de collecte de 0,01 ha à 0,1 ha et une nomenclature de 17 classes. Il n'existe pas de classes pour distinguer les ports ou les aéroports.

Le référentiel THEIA ne pourra pas être utilisé pour identifier les fonciers portuaires ou aéroportuaires.

### <span id="page-17-2"></span>g. A partir du référentiel OCS<sup>2D</sup>

Le référentiel OCS2D est une base de données diachronique d'occupation du sol en 2 dimensions (usage et couvert du sol) sur les départements du Nord et du Pas-de-Calais. La précision de la donnée s'exprime selon les unités minimales d'interprétation (UMI). Elles définissent les plus petits objets qui sont cartographiés. Elles sont de :

- $-$  50 m<sup>2</sup> pour le poste CS1.1.1 (par intégration des bâtis  $>$  50 m<sup>2</sup> de la BD Topo) et le poste US540 pour un habitat isolé ‐ sans espaces associés ‐ compris entre 50 et 300 m².
- 2500 m<sup>2</sup> pour les postes US51 et US52 pour la mesure de la compacité.
- 300m² pour les autres postes de couvert et d'usage.

Elle présente la particularité de distinguer deux nomenclatures :

- Le couvert du sol décrit ce qui recouvre le sol selon une vue « physionomique » du terrain. Il décrit les matériaux/végétaux de ce qui est perçu et lu directement sur l'orthophotographie.
- L'usage (ou la fonction) est une vue « anthropique » du territoire. Il est déterminé en fonction du rôle que jouent les espaces en tant qu'activité économique, de services ou d'habitats.

Ici, c'est la nomenclature selon l'usage du sol qui nous intéresse. Il existe une classe spécifique sur les espaces aériens et une autre sur les espaces fluviales et maritimes :

- « US4.3 Aérien » : dont le code est « US4.3.0 » et l'UMI / LMI de 300 m<sup>2</sup> / 10 m
- « US4.4 Fluvial et maritime » : dont le code est « US4.4.0 » et l'UMI / LMI de 300 m² / 10 m

Le référentiel OCS<sup>2D</sup> pourra être utilisé pour identifier les fonciers portuaires ou aéroportuaires.

#### <span id="page-18-0"></span>A partir de la base de données d'occupation des sols Aisne, Oise et Somme

Il existe un référentiel vecteur multi-dates (1992/2002/2010) de l'occupation du sol et de ses évolutions sur l'ensemble du territoire des départements de l'Aisne, de l'Oise et de la Somme. Il contient dans sa nomenclature N4 (UMC= 0,25 ha et LMC 10 m), des postes permettant d'identifier les fonciers portuaires et aéroportuaires :

- « 1.2.3.0. Zones portuaires »
- « 1.2.4.0 Aéroports »

La base de données d'occupation des sols de l'Aisne, de l'Oise et de la Somme (2010) pourra être utilisé pour identifier les fonciers portuaires ou aéroportuaires. Le dernier millésime commence toutefois à dater.

#### <span id="page-18-1"></span>i. A partir des fichiers fonciers

Les fichiers fonciers sont composés de [plusieurs tables](http://doc-datafoncier.cerema.fr/ff/doc_fftp/) reliées entre elles par des clés primaires. Dans le cas de l'identification des terrains portuaires ou aéroportuaires, la table qui nous intéresse est celle des locaux. Dans cette table plusieurs variables peuvent nous intéresser :

- **ccocac** pour Code catégorie du Local. Parmi les 39 codes (MAG, BUR, DEP, …), aucun ne permet pas d'isoler spécifiquement les locaux portuaires ou aéroportuaires.

- **[cconlc](http://doc-datafoncier.cerema.fr/ff/doc_fftp/variable/pb0010_local/cconlc)** pour Code Nature du Local. Cette variable est répartie selon une trentaine d'attributs. Parmi eux nous sélectionnons que les locaux avec les attributs qui nous intéressent ; ici *Port de plaisance.*

La sélection ne sera que ponctuelle, et une jointure devra être fait avec la parcelle. Dans un cas aussi particulier et précis que les ports, ce n'est pas problématique de considérer la parcelle comme entièrement portuaire dès lors qu'un local de type port de plaisance est identifié dessus.

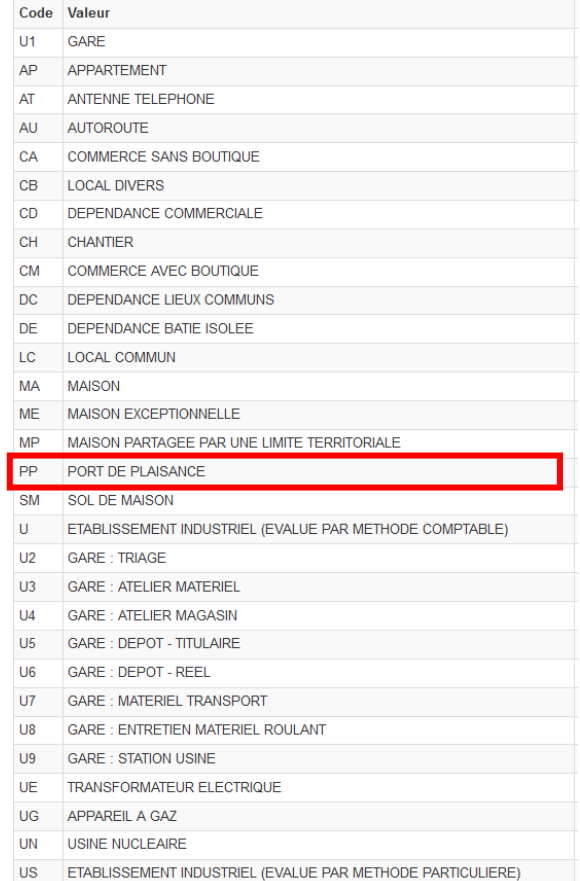

### <span id="page-19-0"></span>1.2. Croisement des résultats et production d'une couche qualifiée

Une fois les traitements réalisés sur l'ensemble des bases de données pertinentes, nous traduisons l'ensemble des couches surfaciques en équivalents parcellaires (ensemble des parcelles qui intersectent l'objet identifié). Puis nous comparons sous SIG les résultats obtenus :

- Entre données surfaciques : nous comptons le nombre d'intersections pour chaque parcelle identifiée. Plus le nombre d'intersections est élevé, plus la donnée est fiable puisqu'elle est confirmée par plusieurs sources de données différentes. Ce croisement des sources de données permet d'attribuer une note de « redondance » qui correspond à la fiabilité/fréquence de résultat pour qualifier chaque « terrains ». Cette notation sera détaillée ultérieurement ; les notes étant pondérées selon la méthode d'identification ou la source des données, exemple : un terrain identifié par la BD TOPO est plus fiable que par Open Street Map.
- Entre données surfaciques et données ponctuelles : nous contrôlons qu'a minima les points intersectent une parcelle identifiée dans une couche surfacique. A défaut, un contrôle visuel serait nécessaire pour traduire en parcelle l'emprise de l'objet ponctuel identifié.

Un second traitement visera à fusionner toutes les entités qui s'intersectent pour ne conserver qu'un seul polygone par terrain portuaire ou aéroportuaire. Dans le cas où il y aurait plusieurs parcelles contiguës, elles seront fusionnées. Ce traitement va créer des terrains *a maxima*. A ce

stade, une grande précision n'est pas nécessairement requise car il s'agit d'un inventaire. Bons nombres de terrains encore en activité seront ensuite écartés de la suite de l'étude. Ce n'est que lorsqu'un terrain est considéré comme en friche qu'un découpage précis sera effectué, terrain par terrain.

## <span id="page-20-0"></span>II. Identification des terrains portuaires et aéroportuaires en friches

Au regard des éléments de contexte présentés en introduction, la couche créée des terrains portuaires et aéroportuaires sur le territoire d'étude devrait contenir tout au plus une vingtaine de sites par département dans les Hauts-de-France.

L'identification des terrains en friche peut soit passer par un travail « manuel » (contrôle visuel et sollicitation des acteurs concernés) soit par la mobilisation de bases de données.

Nous utilisons, dans les fichiers MAJIC ou les fichiers fonciers, la table des locaux (pb0010) en s'appuyant sur les champs suivants :

- dteloc : décrivant le type ou la forme du local (dteloc='4' pour les locaux commerciaux ou d'activité)
- dnatlc : décrivant la nature d'occupation, contenant une modalité « V » signifiant « Vacant » (dnatlc= 'V')

Dans les fichiers fonciers, des indicateurs consolidés sont déjà calculés par le CEREMA dans les tables principales (uniquement pnb10\_parcelle) et agrégées (TUP, bâtiment et UF sont intéressantes dans la présente démarche) :

- nactvacant : décrivant le nombre d'activités vacantes. Cet indicateur est calculé à en prenant dteloc='4' et dnatlc='V'
- nactvac2a : décrivant le nombre d'activités vacantes depuis plus de 2 ans. Cet indicateur est calculé depuis la table pb0010 en prenant dnatlc='V' et dteloc='4' des 3 derniers millésimes des FF
- nactvac5a : décrivant le nombre d'activités vacantes depuis plus de 5 ans. Cet indicateur est calculé depuis la table pb0010 en prenant dnatlc='V' et dteloc='4' des 6 derniers millésimes des FF

Les fichiers fonciers devraient permettre d'identifier les friches portuaires et aéroportuaires, en s'appuyant sur les données renseignées dans les fichiers fonciers. Toutefois, la variable décrivant la nature d'occupation (contenant la modalité «  $V \rightarrow$  = « Vacant ») ne serait pas toujours bien renseignée selon le CEREMA. Elle apportera toutefois une information précieuse si la modalité « V » est effectivement renseignée pour un local.

La comparaison de plusieurs millésimes d'une base de données précise de l'occupation des sols, basée sur des images à très haute résolution, permettrait théoriquement de comparer le niveau de végétalisation sur les terrains entre deux dates. La végétalisation progressive étant un indice d'enfrichement. Toutefois, ces traitements de télédétection ne pourront être testé dans le cadre de la présente étude.

# <span id="page-21-0"></span>Friches et délaissés ferroviaires

La France présente l'un des réseaux ferrés les plus anciens et étendu en Europe. L'entretien, les évolutions technologiques (électrification des lignes, …) ainsi que les projets de nouvelles lignes ferroviaires interrogent depuis de nombreuses années sur le devenir de certaines voies ferrées : anciennes voies étroites (écartement < 1 m), lignes à usage unique (Fret ou voyageurs), embranchements de sites industriels désaffectés, … A ces infrastructures linéaires sont également associés des bâtiments, souvent de taille conséquente et pouvant présenter un caractère patrimonial important (gare à l'architecture traditionnelle, anciens ateliers, …)

La SNCF publie ainsi une base de données listant l'ensemble des lignes ferroviaires en France, précisant si elles sont ou non en exploitation. Son patrimoine fait également l'objet de schémas directeurs immobiliers hiérarchisant les sites entre eux et précisant ceux n'accueillant plus d'activité (à l'heure actuelle ou dans les prochaines années).

Dans le rapport général de phase 1, nous précisions qu'un délaissé ferroviaire correspondra plutôt à un tronçon ferroviaire abandonné ou ses abords, alors qu'une friche ferroviaire correspondra plutôt à un bâtiment ou un ensemble de bâtiments désaffectés par la SNCF. » (p.34)

## <span id="page-21-1"></span>I. Identification des délaissés ferroviaires

La méthode d'identification des délaissés ferroviaires consiste dans un premier temps à **identifier les lignes ferroviaires inexploitées** (a) **puis à traduire ces linéaires en emprises foncières** (b) permettant de construire une base parcellaire et d'orienter plus facilement les vérifications sur le terrain.

#### <span id="page-21-2"></span>Les lignes ferroviaires inexploitées, donnée publiée librement par la SNCF

La SNCF publie<sup>5</sup> un fichier de formes des lignes du Réseau Ferré National qui contient toute l'information liée à la géométrie de chacun des tronçons ferroviaires décrit. La colonne MNEMO précise le statut de chaque ligne ferroviaire :

- Projet (PROJET)
- Exploitée (EXPLOITE)
- Neutralisée (NEUT)
- Neutralisée et conservée (NEUT DEF)
- Transférée en voie de service (VS)
- Fermée non déposée (FERME ND)
- Fermée avec maintien en place de la voie (FERME MV)
- Fermée et déposée (FERME D)
- Fermée (FERME)
- Fermée mise à disposition de tiers (FERME DT)
- Retranchée (RETRANCHE)
- Déclassée non vendue (DEC NV)
- Déclassée vendue (DEC V)

Pour identifier les délaissés ferroviaires, la couche livrée au format shapefile est filtrée en excluant uniquement les lignes au statut « Exploitée ». Cette sélection inversée permet de conserver l'ensemble

<sup>5</sup> <https://www.data.gouv.fr/fr/datasets/fichier-de-formes-des-lignes-du-reseau-ferre-national/>

des lignes non exploitées ou en projet, mais qui ont pour point commun de ne pas être exploitées (donc potentiellement délaissées ou en friche).

#### <span id="page-22-0"></span>b. La traduction parcellaire des lignes ferroviaires inexploitées

Après avoir identifié les lignes ferroviaires inexploitées, décrites sous la forme de lignes dans des fichiers d'informations géographiques (shapefile), il s'agit de traduire ces espaces en parcelles à investiguer. Pour cela, la précision des tracés fournis par la SNCF est primordiale.

Quelques tests visuels ont ainsi montré que les tracés fournis dans ce fichier en opendata sont moins précis que la BD Topo ou les tracés disponibles dans OpenStreetMap. Plusieurs traitements sont donc nécessaires avant de disposer d'une traduction parcellaire de ces linéaires non exploités par la SNCF :

- Calage du tracé des lignes provenant de la SNCF sur le tracé des voies de la BD Topo
- Sélection des parcelles cadastrales en intersection avec les lignes ferroviaires abandonnées issues de l'étape précédente
- Analyse des parcelles sélectionnées sur les champs DNUPER et DNUPRO pour vérifier la propriété SNCF des parcelles identifiées

Les parcelles propriété de la SNCF, intersectant une ligne ferroviaire issue de la BD Topo mais qualifiée comme non exploitée grâce au fichier SNCF, constitueront ainsi la base des délaissés ferroviaires sur le territoire.

Lorsque des lignes non exploitées sont connectées à des lignées en exploitation, les terrains d'assiette devront être observés attentivement. Ce nettoyage pourra être fait manuellement ou par l'analyse des points d'interconnexion des lignes, selon le degré de précision disponible (intersection effective des lignes sous SIG).

## <span id="page-22-1"></span>II. Identification des friches ferroviaires

D'après la définition retenue dans le rapport méthodologique global, les friches ferroviaires correspondent aux bâtiments à proximité des lignes ferroviaires non exploitées. Pour identifier ces bâtiments, les traitements suivants sont réalisés :

- A partir de THEIA ou des ocsol locaux (OCS2D et MOS Picardie), sélection des espaces « ferroviaires et bâtiments associés » et enregistrement dans une couche de données
- Sélection des bâtiments présents dans les fichiers fonciers au sein de ces espaces
- L'étude du caractère vacant de ces immeubles à partir des fichiers fonciers (variable dnatlc = 'V'). Une catégorisation des différents natures ou types de locaux peut aussi affiner l'analyse (dteloc = 1 à 4, où '4' correspond aux locaux commerciaux ou d'activité)

La méthodologie est conditionnée par l'exhaustivité et la précision de la photo-interprétation, car nous nous intéressons uniquement aux espaces ferroviaires identifiés par cette couche d'information. Des bâtiments isolés ne seraient pas identifiés via notre approche.

# <span id="page-23-0"></span>Foncier forestier

La présente étude a pour objectif d'identifier du foncier en friche présentant un potentiel agricole ou forestier. Cette fiche présente ainsi la méthode permettant d'identifier les forêts sur un territoire. Ces données seront utiles en phase 2 afin de qualifier le potentiel forestier de fonciers en friche, de par leur proximité à des forêts à proximité.

#### **Les bois et forêts dans les Hauts-de-France :**

Les illustrations ci-dessous indiquent que les collectivités publiques sont très majoritairement propriétaires des bois et forêts dans la région. L'Etat est également un grand propriétaire forestier.

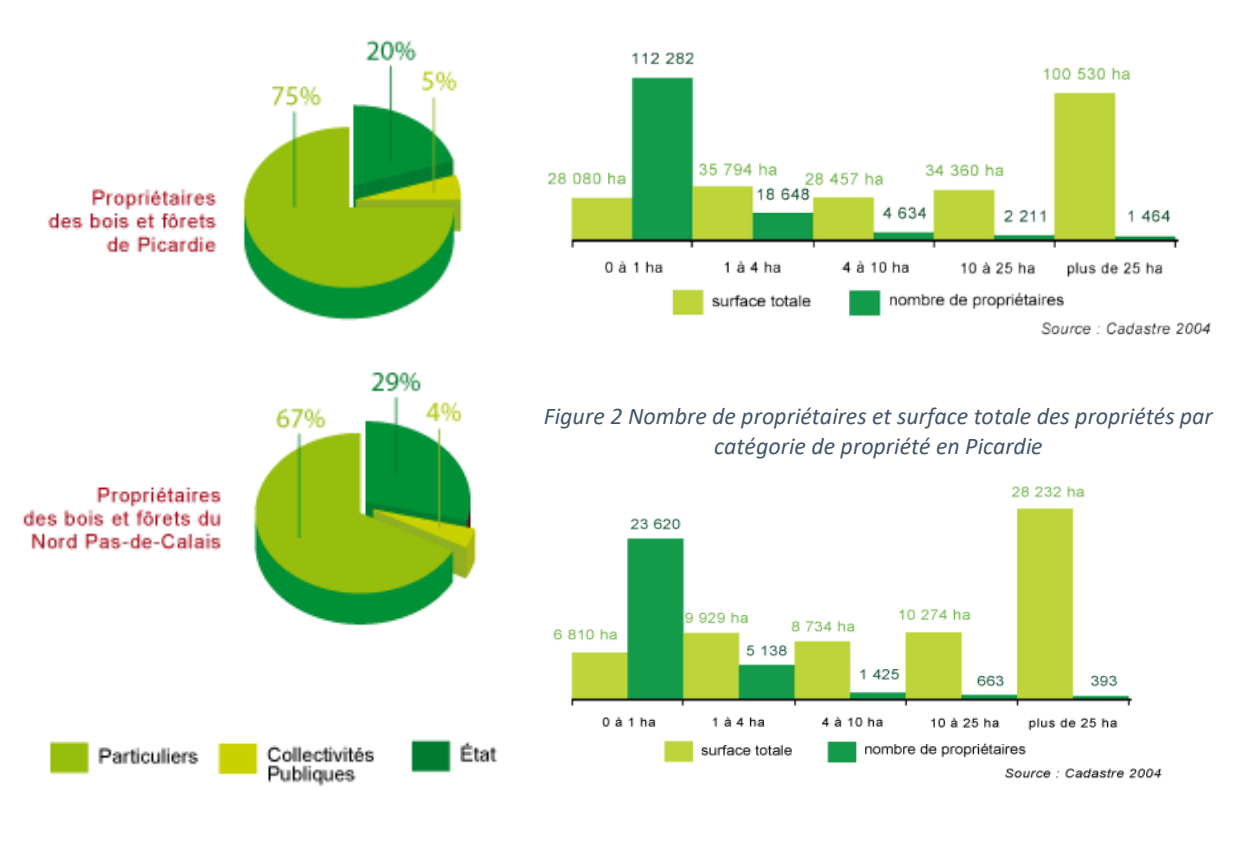

*Figure 3 Nombre de propriétaires et surface totale des propriétés par catégorie de propriété en Nord-Pas-de-Calais*

Source [: https://hautsdefrance.cnpf.fr/n/les-proprietaires-forestiers/n:733](https://hautsdefrance.cnpf.fr/n/les-proprietaires-forestiers/n:733)

## <span id="page-23-1"></span>I. Identification du foncier forestier

On recherche uniquement le foncier forestier. Les investigations menées sur les différentes bases de données mobilisables (cf. détails ci-dessous) conduisent aux résultats suivants :

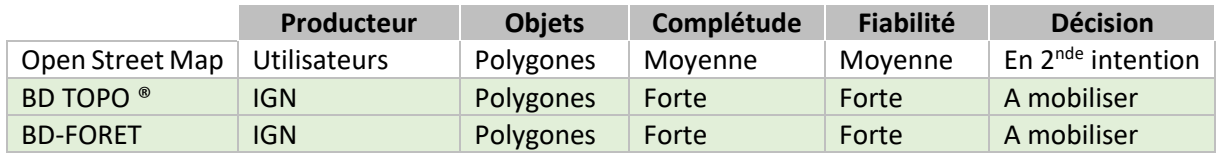

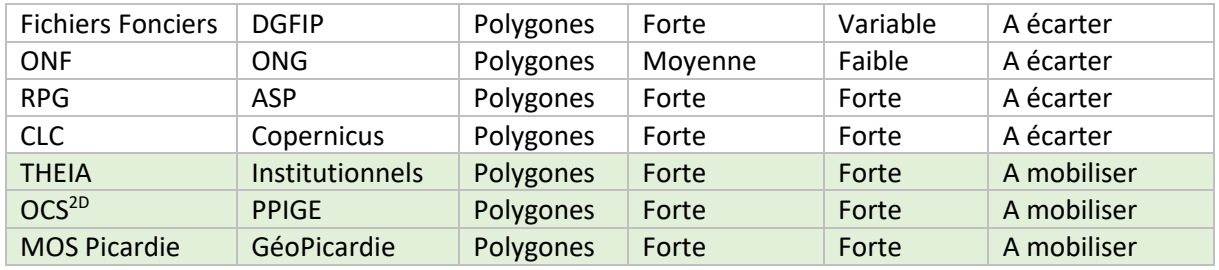

<span id="page-24-0"></span>Seules les données issues de l'IGN et des MOS locaux seront utilisées pour identifier le foncier forestier.

#### 1.1. Identification des fonciers concernés à partir de diverses bases de données

#### <span id="page-24-1"></span>a. A partir des données OSM

Pour avoir des données plus complètes et organisées sous une forme légèrement différente<sup>6</sup>, il est possible de télécharger les données OSM en passant directement par le logiciel QGis. En utilisant cette méthode, cela télécharge un seul fichier au format osm.

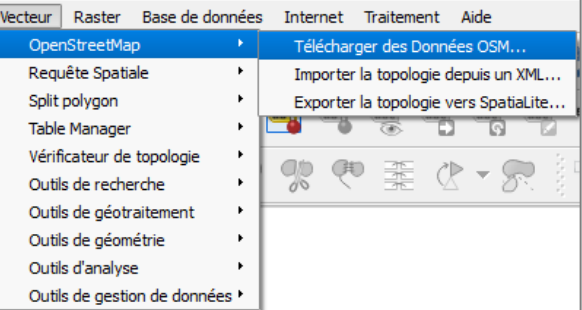

Lorsque nous chargeons le fichier osm dans

Qgis, il est demandé quelques types de données géographiques nous souhaitons afficher. Il faut choisir **sélectionner tout.** 

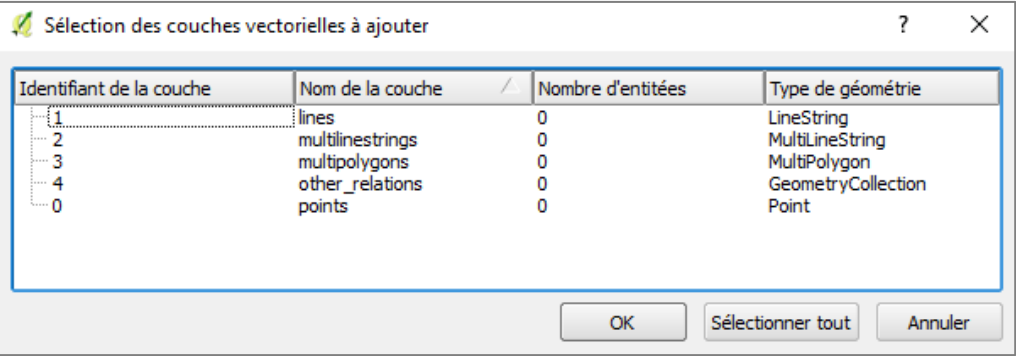

La couche OSM\_multipolygone présente le découpage du territoire le plus précis disponible via Open Street Map. Il est possible alors d'écrire une requête permettant de faire ressortir uniquement le type de terrains qui nous intéresse, ici les forêts.

L'inconvénient est que pour avoir cette précision dans les données il faut télécharger les données sur des territoires relativement restreints. En effet, lorsque nous essayons de télécharger les données sur l'ensemble du département de la Somme, le fichier OSM n'est pas complet : seuls les points sont disponibles, alors que ce sont les polygones qui nous intéressent. Il faut donc

<sup>&</sup>lt;sup>6</sup> Au lieu d'être regroupées par types de données et par destination de l'objet, elles sont ici regroupées par la forme géographique de l'objet : les lignes, les polylignes, les points, les polygones.

choisir des zones « limitées », ce qui va multiplier les traitements et les fichiers, cela ne semble pas – à ce stade – une solution satisfaisante.

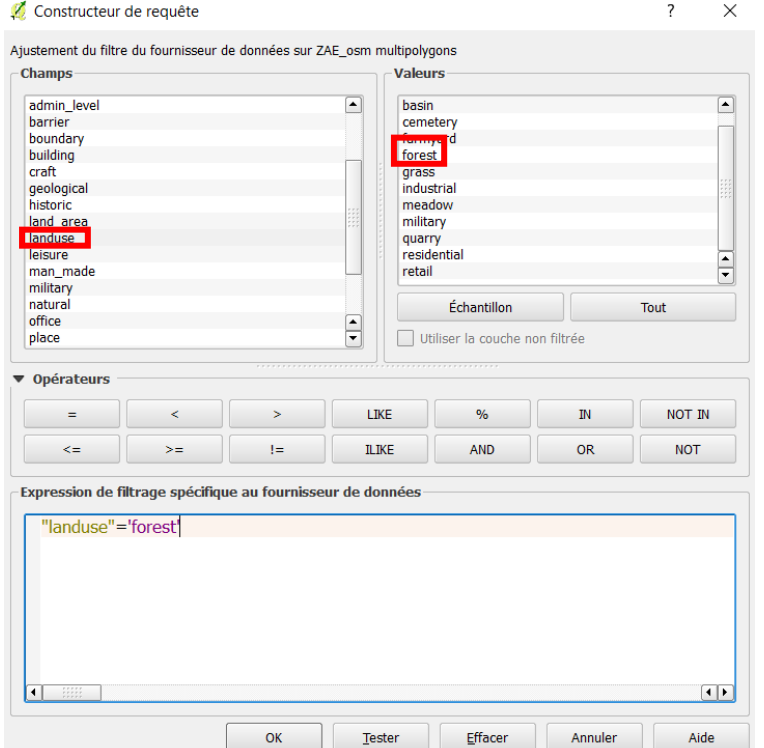

Les résultats de cette requête ont été croisés avec la BD Foret, base de connées la plus complète sur ce type de foncier.

<span id="page-25-0"></span>Les données OSM ne seront donc pas utilisées pour identifier les forêts.

#### b. A partir de la BD FORET

La BD Forêt constitue le référentiel géographique de l'IGN pour les espaces forestiers et milieux semi-naturels. Cette base de données est élaborée par photo-interprétation d'images en infrarouge couleurs de la BD\_Ortho.

Depuis 2007, l'IGN élabore une version 2 de la BD Forêt.

La BD Forêt version 2 est une base de données de référence pour l'espace forestier et les milieux seminaturels. Elle constitue le référentiel géographique de description des essences forestières. Elle décrit les formations végétales forestières et naturelles par une approche de la couverture du sol traduisant une description de la densité de couvert du peuplement, de sa composition et de l'essence dominante, pour les éléments de plus de 5 000 m2 (soit 0,5 hectare). La BD Forêt version 2 constitue un outil de référence pour les acteurs de la filière forêt-bois, de l'environnement, de l'aménagement du territoire et du développement durable (gestion, incendie, ressource, approvisionnement, certification…) et intervient en appui de divers projets (aménagement du territoire, évaluation de la ressource et de la qualité de l'environnement, prévention des risques, connaissance de la biodiversité et continuités écologiques, description des paysages comme des milieux naturels…). Une nomenclature formalisée de 32 postes décompose hiérarchiquement les critères (peuplements purs ou non par exemple).

Cette base de données est géométriquement compatible avec le RGE et cohérente avec la couche végétation de la BD TOPO®. La BD Forêt est disponible sur la totalité du territoire métropolitain.

Ces données sont payantes mais peuvent être disponibles (plus ou moins partiellement) gratuitement pour les services de l'Etat, et les collectivités locales.

La BD FORET pourra être utilisée pour identifier les fonciers forestiers avec un degré de fiabilité élevé.

#### <span id="page-26-0"></span>A partir de CORINE Land Cover (CLC)

A noter qu'il existe maintenant plusieurs millésimes de ce MOS (Modèle d'Occupation des Sols) ce qui permet de voir les évolutions, et notamment les créations/disparitions éventuelles de forêts.

La nomenclature de CLC propose 3 niveaux de détails (un quatrième existe sur les DOM). Dès le niveau 3, des attributs permettent d'identifier les milieux forestiers, selon les codes suivants :

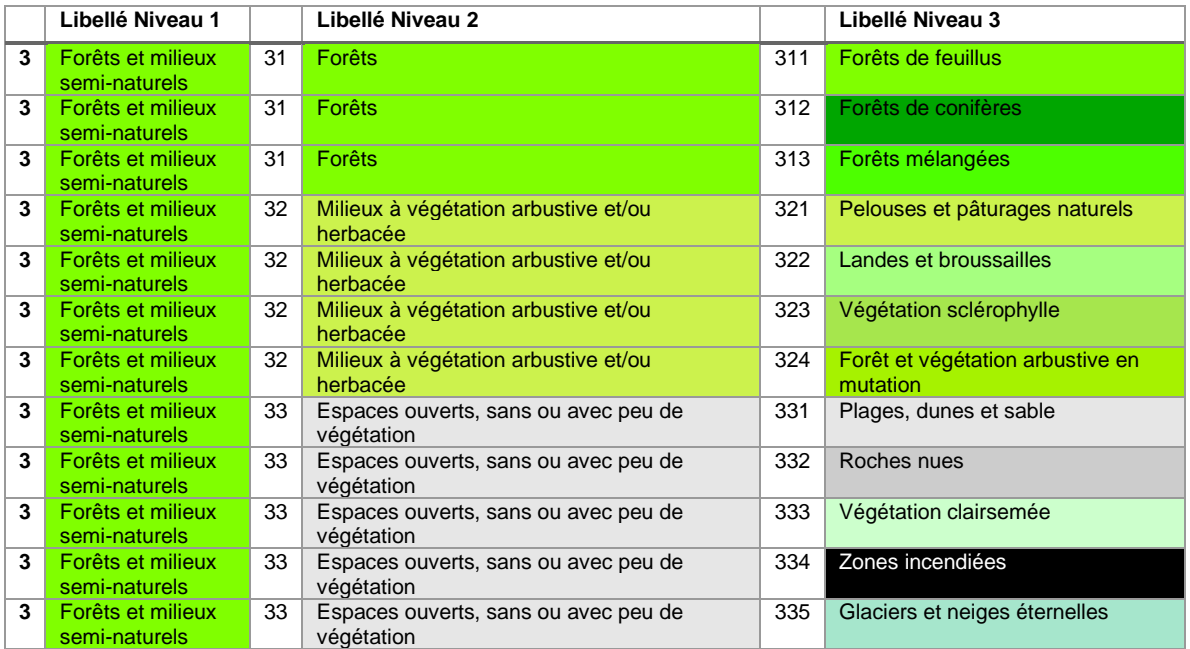

Compte tenu de la précision relativement faible de CLC, certaines petites forêts ne seront pas identifiables. Cette base de données ne sera donc pas retenue. Mais il existe désormais plusieurs millésimes de ce Modèle d'Occupation des Sols. Un croisement des millésimes permettrait de suivre les créations/disparitions éventuelles de forêts

#### <span id="page-26-1"></span>A partir de THEIA

Les cartes d'occupation des sols 2016 et 2017 proposent une résolution de 10 m, une unité minimale de collecte de 0,01 ha à 0,1 ha et une nomenclature de 17 classes : *Culture été / culture hiver / foret feuillus / foret conifères / pelouses / landes ligneuses / urbain dense / urbain diffus / zones industrielles et commerciales / surfaces routes / surfaces minérales /plages et dunes / eau / glaciers ou neige / prairies / vergers / vignes*.

Pour détecter les terrains forestiers, nous ne conservons ici que les attributs *foret feuillus* et *foret conifères.*

#### <span id="page-27-0"></span>Le référentiel THEIA pourra donc être utilisé pour identifier les terrains forestiers.

#### A partir de OCS2D

Le référentiel OCS2D est une base de données diachronique d'occupation du sol en 2 dimensions sur les départements du Nord et du Pas-de-Calais. La précision de la donnée s'exprime selon les unités minimales d'interprétation (UMI). Elles définissent les plus petits objets qui sont cartographiés. Elles sont de :

- 50 m<sup>2</sup> pour le poste CS1.1.1 (par intégration des bâtis > 50 m² de la BD Topo) et le poste US540 pour un habitat isolé ‐ sans espaces associés ‐ compris entre 50 et 300 m².
- 2500 m<sup>2</sup> pour les postes US51 et US52 pour la mesure de la compacité.
- 300m² pour les autres postes de couvert et d'usage.

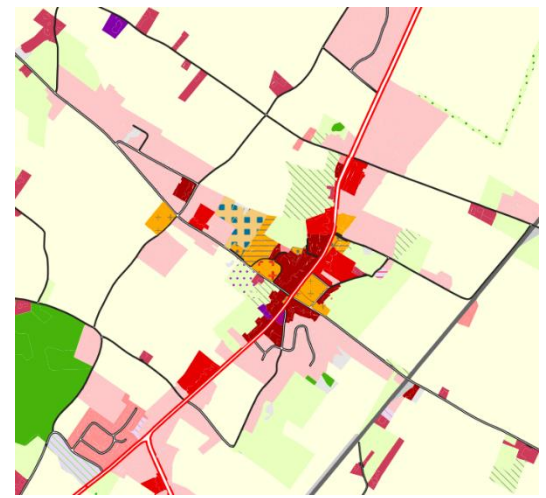

Figure 4: Exemple du niveau de détail

Elle présente la particularité de distinguer deux nomenclatures : selon le couvert du sol et selon l'usage du sol :

- Le couvert du sol décrit ce qui recouvre le sol selon une vue « physionomique » du terrain. Il décrit les matériaux/végétaux de ce qui est perçu et lu directement sur l'orthophotographie.
- L'usage (ou la fonction) est une vue « anthropique » du territoire. Il est déterminé en fonction du rôle que jouent les espaces en tant qu'activité économique, de services ou d'habitats.

Ici, c'est la nomenclature selon le couvert du sol qui nous intéresse et notamment la catégorie « **CS4 – Formations arborescentes** » composées de sous-catégories (feuillus, conifères, peuplements mixtes)

Le référentiel OCS<sup>2D</sup> pourra être utilisé pour identifier les terrains forestiers.

#### <span id="page-27-1"></span>A partir de la base de données d'occupation des sols Aisne, Oise et Somme

Il existe un référentiel vecteur multi-dates (1992/2002/2010) de l'occupation du sol et de ses évolutions sur l'ensemble du territoire des départements de l'Aisne, de l'Oise et de la Somme. Il contient dans sa nomenclature N4 (UMC= 0,25 ha et LMC 10 m), des postes permettant d'identifier les forêts :

- « 3.1.1. Forêts de feuillus »
- « 3.1.2. Forêts de conifères »
- « 3.1.3. Forêts mélangées »

La base de données d'occupation des sols de l'Aisne, de l'Oise et de la Somme (2010) pourra être utilisé pour identifier les terrains forestiers. Le dernier millésime commence toutefois à dater.

#### <span id="page-27-2"></span>A partir des fichiers fonciers

Note préalable : Les fichiers fonciers ne recensent que les parcelles cadastrées. Les surfaces non cadastrées correspondent au domaine public : voiries de manière générale mais également forêt domaniale ou communale, camps militaires, etc. En 2014, les surfaces non cadastrées

représentaient 3,86% de la France métropolitaine.<sup>7</sup> Sur la région Hauts de France, en 2004, plus de 70% des bois et forêts sont des propriétés privées. Les terrains forestiers seront donc a minima cadastrés dans cette proportion.

Chaque année, le CEREMA produit une analyse sur la consommation des espaces naturels, agricoles et forestiers à échelle communale à partir des fichiers fonciers.

Les fichiers fonciers sont composés de [plusieurs tables](http://doc-datafoncier.cerema.fr/ff/doc_fftp/) reliées entre elles par des identifiants. Dans le cas de la détection des terres agricoles, la table utile est celle des parcelles. Parmi ses 154 champs, nous retenons le champ [cgrnumd](http://doc-datafoncier.cerema.fr/ff/doc_fftp/variable/pnb10_parcelle/cgrnumd) ou « Groupe de culture dominant parmi les sufs<sup>8</sup> ». Le Cerema a créé des fiches détaillées selon les variables les plus utilisées. [Il en existe une pour la variable cgrnumd.](http://www.geoinformations.developpement-durable.gouv.fr/fichier/pdf/fiche_02_cgrnum_cle2a4ce1.pdf?arg=177835196&cle=278df7eb4fb7a3082ad52b5161f9b88f79abbec9&file=pdf%2Ffiche_02_cgrnum_cle2a4ce1.pdf)

A propos de sa fiabilité, le Cerema précise que ces données peuvent présenter des soucis de réactualisation dans leurs modalités les plus fines. Elles peuvent cependant être utilisées grâce à des regroupements ou des précautions particulières.

La variable cgrum possède 13 attributs potentiels. Seul le 5<sup>e</sup> sera retenu pour qualifier les terrains forestiers : « BOIS, AULNAIES, SAUSSAIES, OSERAIES »

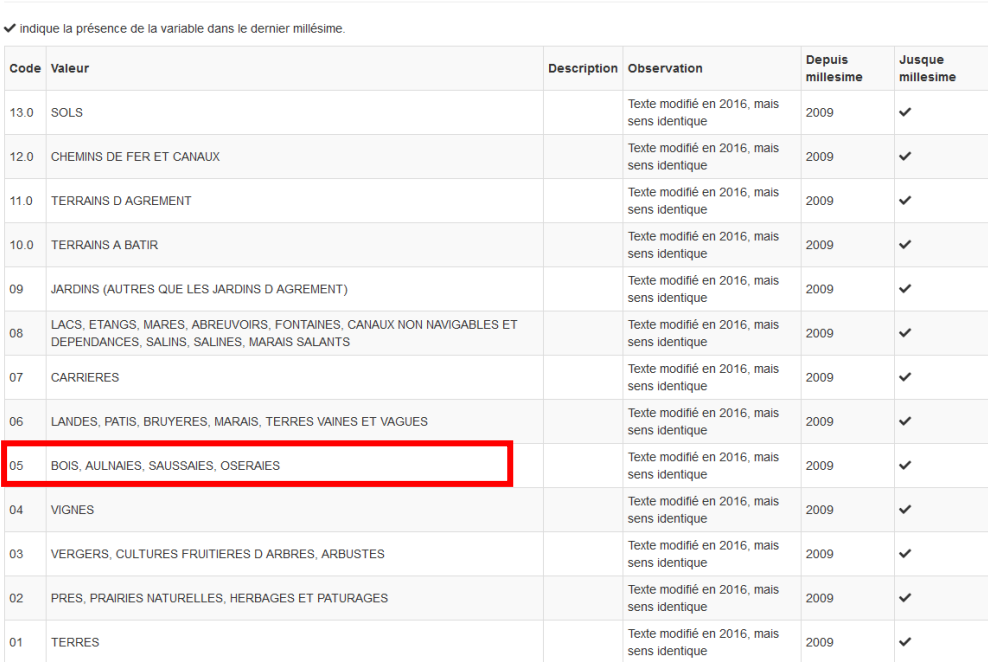

E Doc variable pnb10 parcelle

La table des parcelles présente également une variable *Dcnt05* qui recense les surfaces de subdivisions fiscales de type 05 (en l'occurrence bois) en m² pour chaque parcelle.

Point d'alerte sur les fichiers fonciers :

<sup>7</sup> **CETE Nord-Picardie.** Septembre 2012. *Les surfaces non cadastrées dans les Fichiers fonciers, fiche d'aide à l'utilisation des informations des Fichiers fonciers*, 5 p. Pour le calcul des surfaces non cadastrées, est retenu comme référence la somme des surfaces communales issues de la BD CARTO® de l'IGN.

<sup>8</sup> Sufs = subdivisions fiscales

- Il peut arriver que le total des surfaces de subdivisions fiscales ne soit pas égal à la surface des parcelles.
- A l'échelle d'une commune, la surface cadastrée peut évoluer fortement rendant les comparaisons entre millésimes plus compliquée
- D'importantes surfaces agricoles ou naturelles sont mises à jour en « eaux »

Autre possibilité, en passant par le propriétaire, possibilité d'afficher toutes les terres dont le propriétaire ou le gestionnaire est l'Office National des Forêts (ONF) ou un organisme public de gestion forestière. Toutefois cette approche est plus complexe car elle nécessite d'avoir une vision précise des propriétaires et gestionnaires de forêts.

#### <span id="page-29-0"></span>h. A partir des données publiques de l'ONF

Depuis le début des années 2000, l'Office National des Forêts s'est engagé à communiquer plus ouvertement sur ses données. Les contours des forêts et parcelles **publiques** relevant du régime forestier son[t disponibles en opendata.](http://carmen.carmencarto.fr/105/ONF_Forets.map)

Les couches ne sont pas très précises et recensent uniquement les forêts « constituées », avec un nom précis (seules 10 forêts sur le département de la Somme). Les bois ou bosquets ne sont pas recensés. En l'état, ces informations peuvent être utilisées comme compléments d'informations.

#### <span id="page-29-1"></span>i. A partir des données RPG

La production de bois est une activité déclarée à la PAC. La comparaison de différentes versions du Registre Parcellaire Graphique (RPG) pourrait permettre d'identifier les « ilots de culture » orientés vers la production de bois, et observer leur éventuelle apparition/disparition. Il s'agirait notamment de sélectionner les catégories de groupes de cultures RPG suivantes :

- « BO » pour « bois »
- « SY » pour « sylviculture »

<span id="page-29-2"></span>Les données RPG pourraient être mobilisées pour identifier les forêts sur le territoire.

#### 1.2. Croisement des résultats et production d'une couche qualifiée

Une fois les traitements réalisés sur l'ensemble des bases de données pertinentes, nous traduisons l'ensemble des couches surfaciques en équivalents parcellaires (ensemble des parcelles qui intersectent l'objet identifié). Puis nous comparons sous SIG les résultats obtenus :

- Entre données surfaciques : nous comptons le nombre d'intersections pour chaque parcelle identifiée. Plus le nombre d'intersections est élevé, plus la donnée est fiable puisqu'elle est confirmée par plusieurs sources de données différentes. Ce croisement des sources de données permet d'attribuer une note de « redondance » qui correspond à la fiabilité/fréquence de résultat pour qualifier chaque « terrains ». Cette notation sera détaillée ultérieurement ; les notes étant pondérées selon la méthode d'identification ou la source des données, exemple : un terrain identifié par la BD\_TOPO est plus fiable que par Open Street Map.
- Entre données surfaciques et données ponctuelles : nous contrôlons qu'a minima les points intersectent une parcelle identifiée dans une couche surfacique. A défaut, un

contrôle visuel serait nécessaire pour traduire en parcelle l'emprise de l'objet ponctuel identifié.

Un second traitement visera à fusionner toutes les entités qui s'intersectent pour ne conserver qu'un seul polygone par terrain forestier.

## <span id="page-30-0"></span>II. Identification du potentiel forestier des terrains en friche

Pour remobiliser des terrains en friche en faveur de l'agriculture et de la forêt ce seront la taille et la proximité des terrains d'autres friches (agricoles, militaires, …) à des forêts qui renseigneront sur le potentiel forestier éventuel de ces terrains.

De manière plus prospective, il pourrait également être intéressant d'étudier les données de Demandes de Valeurs Foncières (DVF), dont le champ « article CGI » qualifie le régime fiscal dans lequel a eu lieu la transaction immobilière. La valeur « 1137 » pour l'article 1137 du Code Général des Impôts prévoit un dispositif fiscal spécifique pour les acquisitions en vue de reboisement.

Si de telles transactions sont identifiées, des parcelles en friche à proximité de celles-ci pourraient également avoir un potentiel forestier en fonction des caractéristiques des terrains concernés.

# <span id="page-31-0"></span>Foncier Agricole

La perte de l'usage agricole des terres - sans perte systématique de leur vocation au sens de l'occupation du sol ou de la planification - se conjugue souvent sous l'effet d'un double phénomène :

- Une déprise agricole liée aux difficultés socio-économiques d'une production ou d'une filière
- Une forte pression foncière entraînant des comportements de spéculations sur des espaces agricoles qui cessent alors d'être exploités.

Cela se traduit dans les documents d'urbanisme locaux par un décalage entre le statut des sols et leurs usages. Ainsi, nombreuses sont les parcelles identifiées comme étant agricoles alors même qu'elles ne sont plus exploitées. Ce décalage met en jeu la cohérence et la portée des politiques de protection des espaces agricoles.

Les évolutions législatives enjoignent à étudier ces problématiques. La loi d'avenir pour l'agriculture, l'alimentation et la forêt du 12 octobre 2014 précise que « *le représentant de l'État dans le département charge, tous les cinq ans, la Commission départementale de préservation des espaces naturels, agricoles et forestiers (CDPENAF) de procéder à un inventaire des terres considérées comme*  des friches qui pourraient être réhabilitées pour l'exercice d'une activité agricole ou forestière »<sup>9</sup>.

Le recensement des friches agricoles peut Les trois étapes, depuis l'intention jusqu'à l'action notamment s'inscrire dans le cadre de compensation agricole lors de projet d'aménagement. La remobilisation des friches agricoles est un processus au long cours. Parmi les principaux facteurs de réussite, le portage politique et le dialogue entre collectivité, propriétaire et profession agricole.

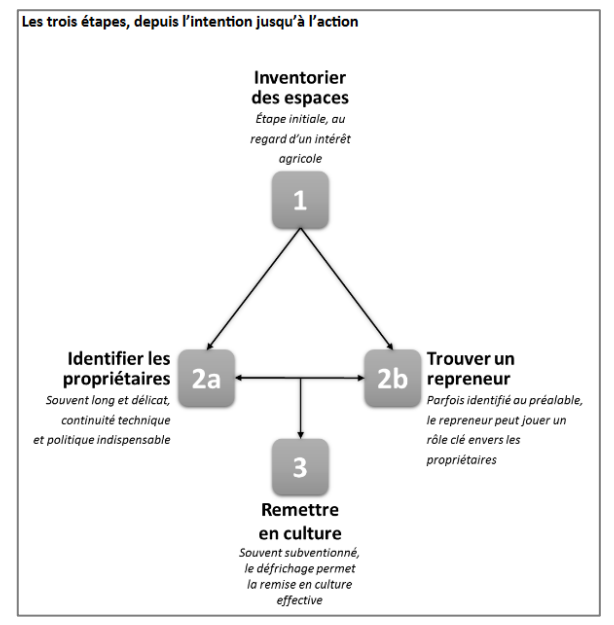

#### **L'identification des friches agricoles :**

La méthode d'identification des friches agricoles s'effectue en deux temps :

- 1. Identification du foncier agricole par le croisement de plusieurs sources de données
- 2. Caractérisation des espaces agricoles, dont ceux potentiellement en friche.

<sup>&</sup>lt;sup>9</sup> Introduction issue de la publication : Les Friches, un levier sous-estimé pour développer l'agriculture périurbaine

# <span id="page-32-0"></span>I. Identification du foncier agricole

On recherche uniquement le foncier agricole. Les investigations menées sur les différentes bases de données mobilisables (cf. détails ci-dessous) conduisent aux résultats suivants :

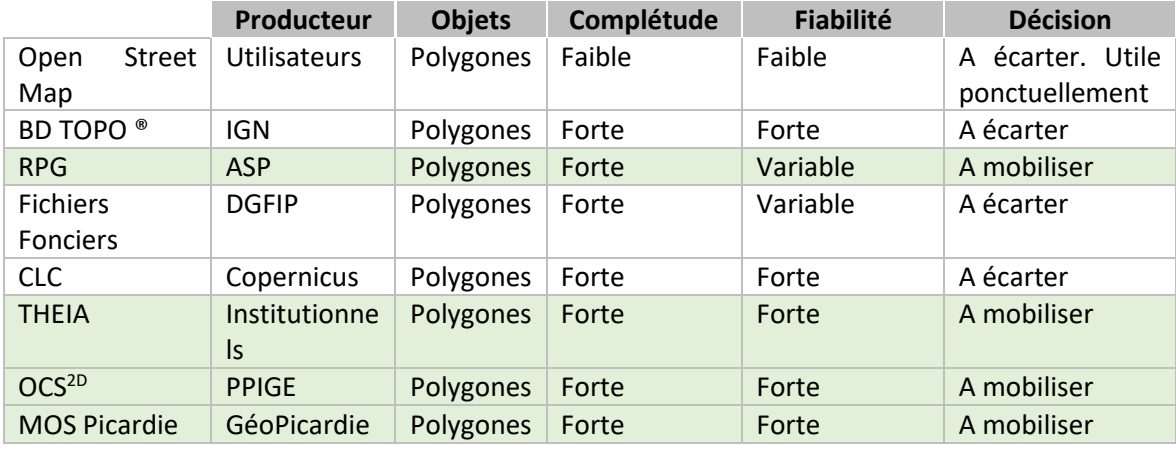

Seules les données issues du RPG et des modèles d'occupation des sols seront utilisées pour identifier le foncier agricole. Pour identifier le bâti agricole, nous utiliserons la BD Topo (voir fiche spécifique).

#### <span id="page-32-1"></span>1.1. Identification des fonciers concernés à partir de diverses bases de données

#### <span id="page-32-2"></span>a. A partir des données Open Street Map

Les données présentes sur la carte d'[Open Street Map](https://www.openstreetmap.org/#map=6/46.449/2.210) sont téléchargeables gratuitement. Il existe différentes manières de récupérer ces données pour ensuite les intégrer au sein d'un SIG. Sur le logiciel libre QGis, des extensions permettent de sélectionner directement les zones qui nous intéressent. Ce [tutoriel](http://blog.cartong.org/2015/05/28/tuto-donnee-osm-sous-qgis/) rédigé par CartONG en explique les étapes.

Une fois les données récupérées via geofabrik et dézippées au sein d'un dossier, celles-ci sont organisées dans différentes couches :

Attention, les noms des couches sont identiques quel que soit le territoire, donc il est important de bien ranger les données dans des dossiers aux noms explicites, exemple : **OSM\_NOMTERRITOIRE\_ANNEE.**

La couche qui nous intéresse est la couche gis\_osm\_**landuse**\_a\_free\_1 qui regroupe l'ensemble des occupations du sol dessinées dans Open Street Map.

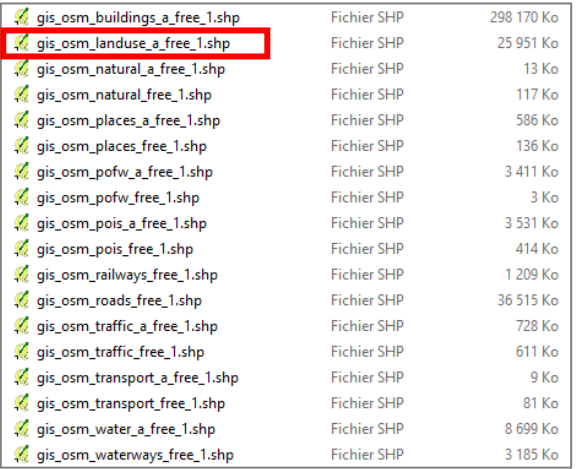

Afin de faire apparaître les terrains agricoles recensées vous devez faire une classification de cette couche. Des styles QGIS pour OpenStreetMap sont disponibles sur internet gratuitement.

Ci-contre voici la liste des champs obtenus après la classification (qui regroupe certains attributs). Ne sont cochés que les champs qui nous intéressent pour qualifier des terrains agricoles.<sup>10</sup>

Puis grâce à l'outil **filtrer** (en faisant un clic-droit sur la couche) vous pouvez écrire une **requête** ne sélectionnant que les terrains agricoles. Pour cela vous devez conserver uniquement les attributs précédemment cochés de la colonne *fclasse.* 

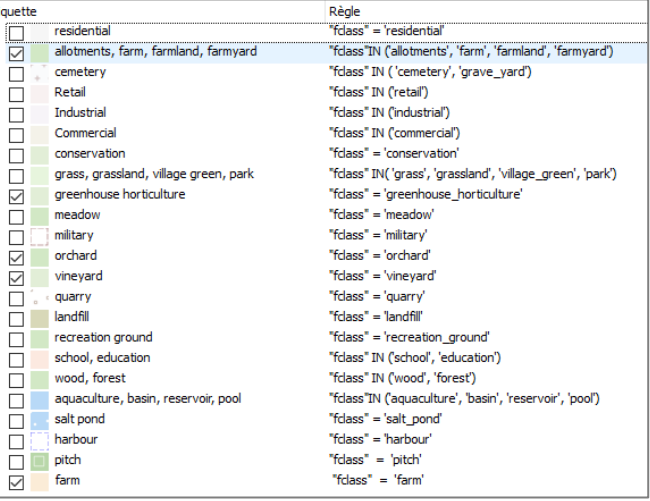

La couche obtenue ne donne pas une vision suffisamment précise de la réalité du parcellaire agricole. Nous n'utiliserons pas ces données pour qualifier les terrains. Cependant il peut être utile d'afficher la couche pour avoir des informations complémentaires.

#### <span id="page-33-0"></span>b. A partir du Registre Parcellaire Graphique (RPG)

Le registre parcellaire graphique est une base de données géographiques servant de référence à l'instruction des aides de la politique agricole commune (PAC). La version anonymisée diffusée dans le cadre du service public de mise à disposition des données de référence contient les données graphiques des parcelles (depuis 2015) et îlots (éditions 2014 et antérieures) où est indiquée leur culture principale. Ces données sont produites par l'agence de services et de paiement (ASP) depuis 2007. Le RPG est une source administrative. Ce n'est pas une donnée statistique.

La réutilisation du RPG est gratuite pour tous les usages, y compris commerciaux, selon les termes de la "licence ouverte" version 1.0.

Plus concrètement, le RPG est le dessin des îlots culturaux des exploitants agricoles qui déposent des dossiers de demandes d'aides liées aux surfaces. Un îlot cultural est un ensemble de parcelles contiguës appartenant à une même exploitation agricole. Sur un îlot, il peut y avoir diverses cultures déclarées. Quand un exploitant dépose un dossier, il est obligé de déclarer l'ensemble de ses surfaces, et non seulement les surfaces aidées. On a une bonne représentation de l'usage des sols en matière agricole pour l'ensemble des agriculteurs qui déposent un dossier, mais cela sous-entend également qu'il existe des « trous » qui correspondent aux exploitations qui ne jugent pas pertinent de déclarer leur activité à ce régime de subventions.

Le RPG est un outil incontournable, mais c'est un outil à manier avec précautions (précision géométrique à étudier au cas par cas), car il donne une image approximative du foncier agricole. En effet, il peut manquer certaines surfaces agricoles (surfaces des exploitations non aidées par exemple) et ces manques ne sont pas les mêmes d'une année sur l'autre (évolution des aides PAC, surfaces non

<sup>&</sup>lt;sup>10</sup> Vocabulaire Anglais/Français : Allotments = lotissement, partage ; Farmyard = cour de ferme ; Retail = vente au détail ; Grass = pelouse ; Meadow = prairie ; Orchard = verger ; Vineyard = vigne ; Quarry = carrière ; Landfill = décharge ; Harbour = port ; Pitch = terrain (like ground, field, land)

déclarées une année pour une raison interne à la vie d'une exploitation, projet d'aménagement commencé puis différé...). De plus il peut également y avoir des surfaces non agricoles incluses dans le RPG (petits bois, bâtiments...). Le dessin d'un îlot donné peut être modifié chaque année, même s'il n'y a aucun changement sur le terrain<sup>11</sup>.

Tous ces éléments sont à prendre en compte pour toute étude réalisée à partir du RPG, et cela justifie l'importance de croiser le RPG avec d'autres sources de données (SIG ou informations terrain).

#### <span id="page-34-0"></span>A partir des fichiers fonciers

Les fichiers fonciers sont composés de [plusieurs tables](http://doc-datafoncier.cerema.fr/ff/doc_fftp/) reliées entre elles par des identifiants. Dans le cas de la détection des terres agricoles, la table qui nous intéresse est celle des parcelles. Parmi ses 154 champs, celui qui nous intéresse est [cgrnumd](http://doc-datafoncier.cerema.fr/ff/doc_fftp/variable/pnb10_parcelle/cgrnumd) ; sa description est « Groupe de culture dominant parmi les sufs<sup>12</sup> ». Le Cerema a créé des fiches détaillées selon les variables les plus utilisés. Il en existe [une pour la variable cgrnumd.](http://www.geoinformations.developpement-durable.gouv.fr/fichier/pdf/fiche_02_cgrnum_cle2a4ce1.pdf?arg=177835196&cle=278df7eb4fb7a3082ad52b5161f9b88f79abbec9&file=pdf%2Ffiche_02_cgrnum_cle2a4ce1.pdf)

A propos de sa fiabilité, le Cerema précise que ces données peuvent présenter des soucis de réactualisation dans leurs modalités les plus fines. Elles peuvent cependant être utilisées grâce à des regroupements ou des précautions particulières.

13 attributs potentiels. Seuls les 4 premiers + le N°6 nous intéressent pour qualifier des terrains agricoles.

La variable possède **ED** Doc variable pnb10 parcelle

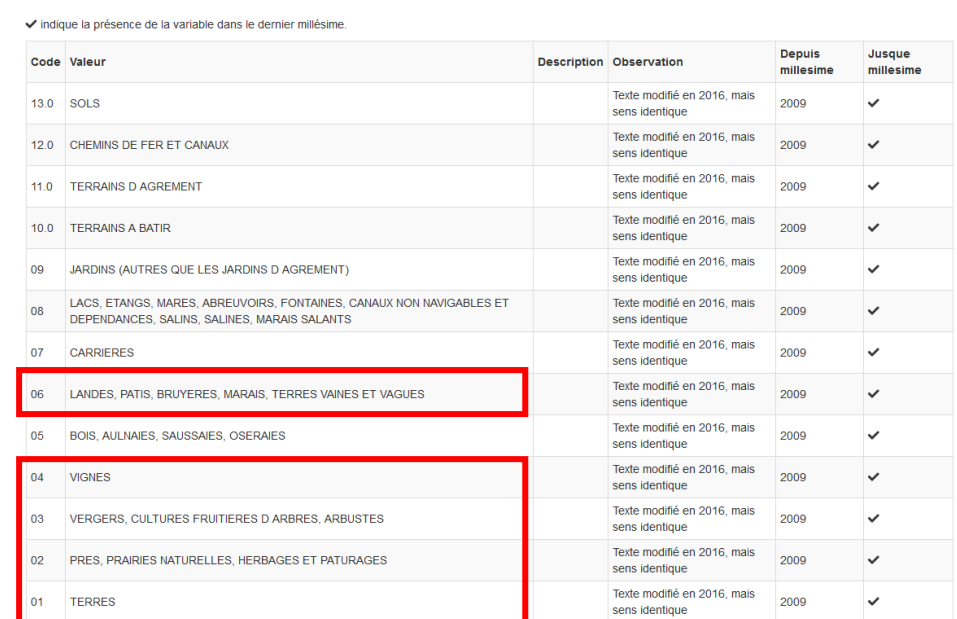

Une sélection à partir d'une requête SLQ sur la table des parcelles de la base de données des fichiers fonciers permet de ne garder que les parcelles concernées. Elle s'écrit :

<sup>11</sup> **DRIAAF (Direction Régionale Interdépartementale de l'Alimentation, de l'Agriculture et de la Forêt d'Île-de-France).** *Les données du registre parcellaire graphique (RPG) apports et limites.*

Pour aller plus loin : **Thibaut Preux, Daniel Delahaye, Maxime Marie.** (2014). *Intérêts et limites du registre parcellaire graphique (rpg) pour l'analyse du processus d'agrandissement des exploitations agricoles. Le Foncier Agricole : Usages, tensions et régulations*. SFER. Lyon, France.

 $12$  Sufs = subdivisions fiscales

*select \* from ff\_d80\_2017.d80\_2017\_pnb10\_parcelle where cgrnumd IN ('01','02','03','04')*

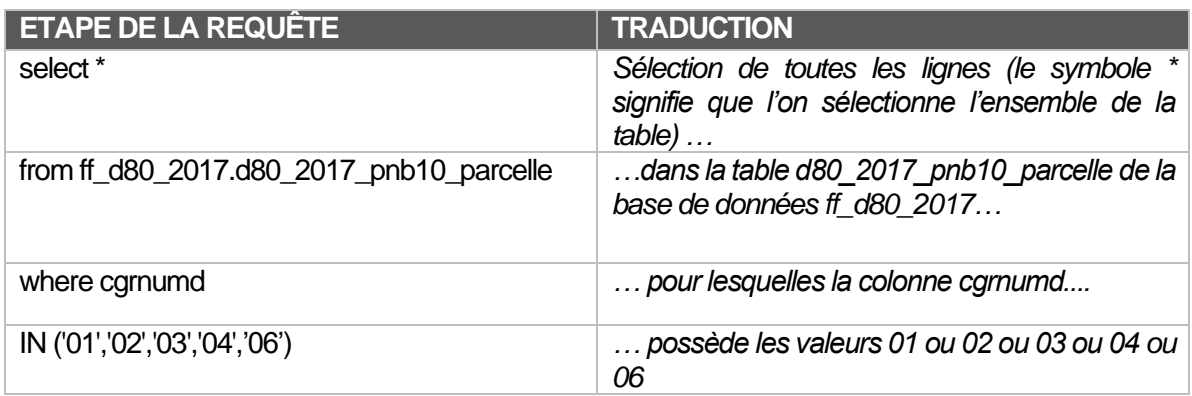

Ne sélectionner que les variables des 4 premiers lignes. Point de vigilance sur les variables Terres et Landes qui peuvent englober des parcelles potentiellement non agricole.

Il y a aussi la possibilité de passer par la variable *dcntagri*, qui regroupe les 5 valeurs ciblées de *crgnumd* (le résultat doit être identique selon les deux manières).

La sélection est moins précise qu'avec le RPG et englobe plus de parcelles. De plus, compte tenu de la fiabilité de cette variable, on peut imaginer que des petites poches de terrains agricoles sont dispersées dans d'autres catégories (exemple : jardins partagés). A contrario, on peut remettre en question le fait d'englober tous les prés dans les terrains agricoles.

A première vue, l'usage de cet attribut dans les fichiers sera utile pour détecter les différents délaissés, soit pour les terrains qui ne rentrent dans aucune catégorie.

#### <span id="page-35-0"></span>d. A partir de CORINE Land Cover

Les différents modèles d'occupation des sols, nous renseignent sur la nature des sols, généralement en fonction de leurs usages. Ils sont plus ou moins précis. Seuls, ils ne peuvent identifier de manière très fiable les terrains agricoles, mais croiser avec d'autres analyses et données, ils servent à confirmer la nature d'un sol.

La nomenclature de CLC propose 3 niveaux de détails (un quatrième existe sur les DOM). Le premier niveau est composé de 5 grandes catégories : *Forêt et milieux semi-naturel / Zones humides / Eau / Terres artificialisées / Terres agricoles*. C'est la dernière catégorie qui nous intéresse particulièrement ici. Les niveaux suivants détaillent les terres agricoles en fonction de la culture dominante.

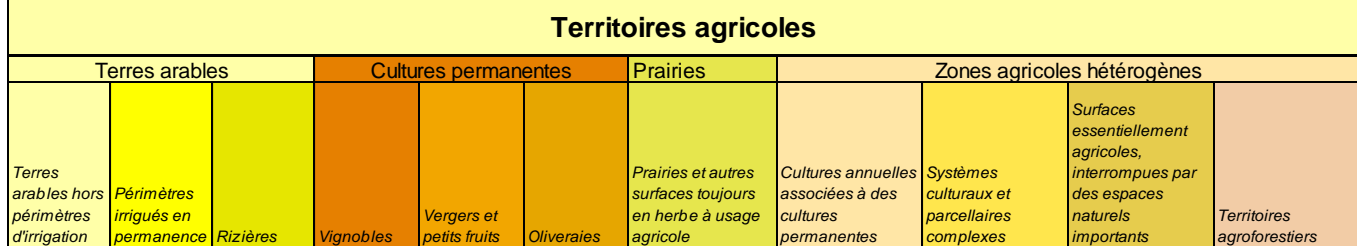

Les couleurs correspondent au style officiel de CLC.

Compte tenu de la précision relativement faible de CLC, certaines terres agricoles ne seront pas identifiables. Mais il existe désormais plusieurs millésimes de ce Modèle d'Occupation des Sols. Un croisement des millésimes permettrait de suivre les créations/disparitions éventuelles de terres agricoles.

#### <span id="page-36-0"></span>A partir de THEIA

Les cartes d'occupation des sols 2016 et 2017 proposent une résolution de 10 m, une unité minimale de collecte de 0,01 ha à 0,1 ha et une nomenclature de 17 classes : *Culture été / culture hiver / foret feuillus / foret conifères / pelouses / landes ligneuses / urbain dense / urbain diffus / zones industrielles et commerciales / surfaces routes / surfaces minérales /plages et dunes / eau / glaciers ou neige / prairies / vergers / vignes*.

Dans le cas de l'identification des terrains agricoles, nous retenons uniquement les *variables culture été et hiver* (pouvant être regroupées sous le nom de culture permanente), *prairies, verges et vignes* (pouvant être regroupées sous le nom de culture pérenne). Il est évident que sur les prairies, un nombre conséquent de terrains seront comptabilisés alors qu'ils ne sont pas véritablement agricoles.

Le référentiel THEIA pourra être utilisé pour identifier les fonciers agricoles.

#### <span id="page-36-1"></span>A partir d'OCS²<sup>D</sup>

Le référentiel OCS2D est une base de données diachronique d'occupation du sol en 2 dimensions sur les départements du Nord et du Pas-de-Calais. Elle présente la particularité de distinguer deux nomenclatures : selon le couvert du sol et selon l'usage du sol :

- Le couvert du sol décrit ce qui recouvre le sol selon une vue « physionomique » du terrain. Il décrit les matériaux/végétaux de ce qui est perçu et lu directement sur l'orthophotographie.
- L'usage (ou la fonction) est une vue « anthropique » du territoire. Il est déterminé en fonction du rôle que jouent les espaces en tant qu'activité économique, de services ou d'habitats.

Il existe une classe spécifique sur les espaces cultivés, regroupés sous l'appellation « *production primaire* » :

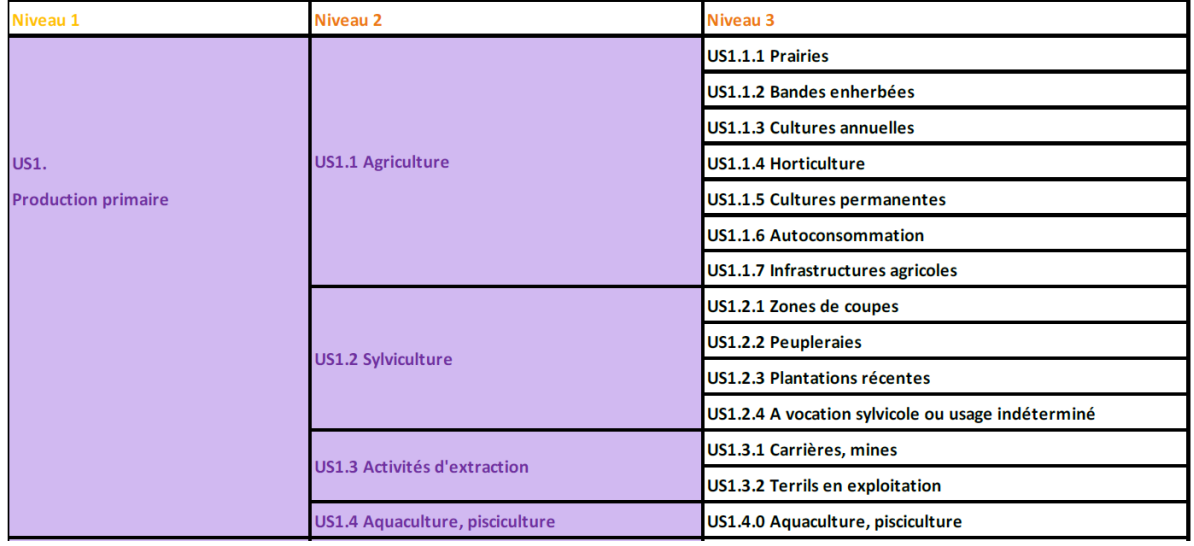

Le référentiel OCS<sup>2D</sup> pourra être utilisé pour identifier les fonciers agricoles.

### <span id="page-37-0"></span>A partir de la base de données d'occupation des sols Aisne, Oise et Somme

Il existe un référentiel vecteur multi-dates (1992/2002/2010) de l'occupation du sol et de ses évolutions sur l'ensemble du territoire des départements de l'Aisne, de l'Oise et de la Somme. Il contient dans sa nomenclature N4 (UMC= 0,25 ha et LMC 10 m), des postes permettant d'identifier les fonciers portuaires et aéroportuaires :

- « 2.1. Terres arables »
- « 2.2. Cultures permanentes »
- « 2.3. Prairies »
- « 2.4. Zones agricoles hétérogènes »

La base de données d'occupation des sols de l'Aisne, de l'Oise et de la Somme (2010) pourra être utilisée pour identifier les fonciers agricoles. Le dernier millésime commence toutefois à dater.

#### <span id="page-37-1"></span>1.2. Option : Croisement des résultats et production d'une couche qualifiée

Une fois les traitements réalisés sur l'ensemble des bases de données pertinentes, nous traduisons l'ensemble des couches surfaciques en équivalent parcellaires (ensemble des parcelles qui intersectent l'objet identifié). Puis, quand cela est justifié, nous comptons le nombre d'intersections pour chaque parcelle identifiée. Plus le nombre d'intersections est élevé, plus la donnée est fiable puisqu'elle est confirmée par plusieurs sources de données différentes. Ce croisement des sources de données permet d'attribuer une note de « redondance » qui correspond à la fiabilité/fréquence de résultat pour qualifier chaque parcelle. Cette notation sera détaillée ultérieurement ; les notes étant pondérées selon la méthode d'identification ou la source des données, exemple : un terrain identifié par la BD\_TOPO est plus fiable que par Open Street Map.

Un second traitement visera à fusionner toutes les entités qui s'intersectent pour ne conserver qu'un seul polygone par parcelle agricole.

La qualification de cette couche augmente le nombre de traitement, et donc le temps de traitement, notamment sur le comptage des intersections qui demande beaucoup de ressources informatiques et prend beaucoup de temps, qui plus est si nous sommes à l'échelle départementale. Il est préconisé de faire cela sur des zones ponctuelles, à l'échelle d'un EPCI par exemple.

## <span id="page-37-2"></span>II. Identification des terrains agricoles en friches

Pour identifier les terrains agricoles en friche ou à usage de loisir, nous croiserons la couche créée des parcelles agricoles (fin de de l'étape précédente) avec les données parcellaires du RPG. Nous ne gardons que les parcelles qui sont hors du RPG et non-bâties. Les parcelles sont enregistrées dans une couche de terrains agricoles présumés en friche.

Les traitements géomatiques ont été réfléchis pour ne pas être trop contraignant dans les sélections à la base. Cependant les premiers résultats sur la zone test sont encourageants mais trop larges (intégration de bandes enherbés notamment). Il serait donc nécessaire de procéder à un nettoyage afin de ne pas avoir une phase de vérification trop longue et fastidieuse. Toutefois, une réduction conséquente de l'inventaire peut aussi contraindre le potentiel d'identification de friches agricoles.

### <span id="page-38-0"></span>2.1. Nettoyage de la couche

Afin d'écarter les résidus filaires et les parcelles réellement trop petites, nous procédons à un nettoyage de la couche des résultats :

- 1 ère étape : Créer un tampon de -2,5m
- 2<sup>ème</sup> étape : Suppression des surfaces inférieures à 20 m<sup>2</sup>
- 3<sup>ème</sup> étape : Tampon de +7,5m et dissolution des polygones pour agglomérer les parcelles contiguës
- A<sup>ème</sup> étape : Tampon de –5m pour revenir aux emprises initiales
- S<sup>ème</sup> étape : Passer de morceaux uniques à morceaux multiples (éclater les polygones)
- 6<sup>ème</sup> étape : Recalculer la surface

#### <span id="page-38-1"></span>2.2. Gestion des artefacts

Une fois le nettoyage de la couche réalisé, la dernière étape consiste en une vérification manuelle des parcelles (aussi appelées entités) identifiées. Avant cela nous avons deux possibilités pour qualifier et/ou découper les entités selon un MOS :

- 1. Conserver la couche telle quelle, en éclatant les polygones multiples en morceaux uniques et alors il y a moins d'entités à vérifier, mais nous perdons en niveau de détail car nous n'avons plus les catégories du modèle d'occupation des sols, qui ont « disparues » lors de la dissolution.
- 2. Après avoir dissous les polygones en morceaux uniques, recroiser la couche obtenue avec le modèle d'occupation des sols, afin de pouvoir faire des regroupements par catégorie. Nous gagnons en précision et en information mais cela augmente le nombre d'entités. Nous préconisons cette solution, car cela est utile et important de conserver la catégorie du MOS. De plus, il y a effectivement un peu plus d'entité, mais elles sont forcément contiguës, et à la vue des étapes précédentes, cela ne fait qu'augmenter *artificiellement* le nombre d'entités à vérifier.

Pour illustrer ce choix, voici un exemple : avec la solution 1, il n'y a qu'une seule entité d'environ 6ha. Après avoir recroisé avec le MOS, il y a 5 entités différentes, dont la somme est aussi égale à 6ha.

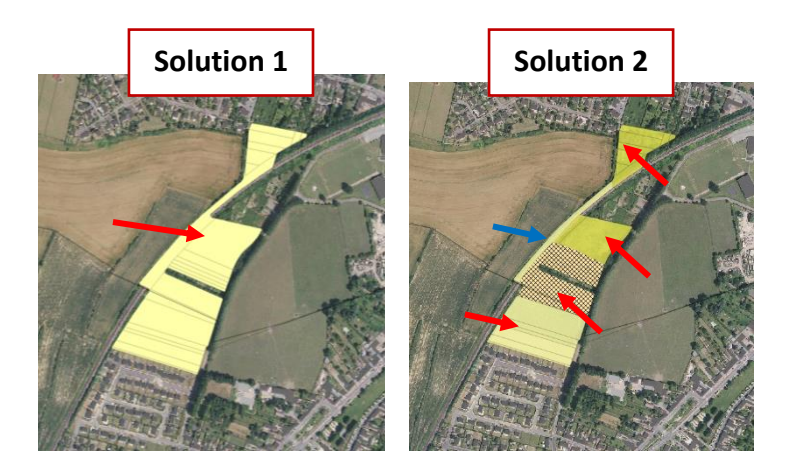

# <span id="page-39-0"></span>Bâti Agricole

La démarche d'identification du foncier agricole en friche ne prend pas en compte les bâtiments agricoles (silos, fermes, abattoirs, etc.) puisqu'elle n'étudie que les terrains « nus ». Or un bâtiment agricole en friche présente un intérêt en soi, notamment dans sa réutilisation à vocation agricole.

## <span id="page-39-1"></span>I. Identification du bâti agricole

Pour identifier les bâtiments agricoles, nous utiliserons principalement deux sources : la BD\_TOPO et les fichiers fonciers.

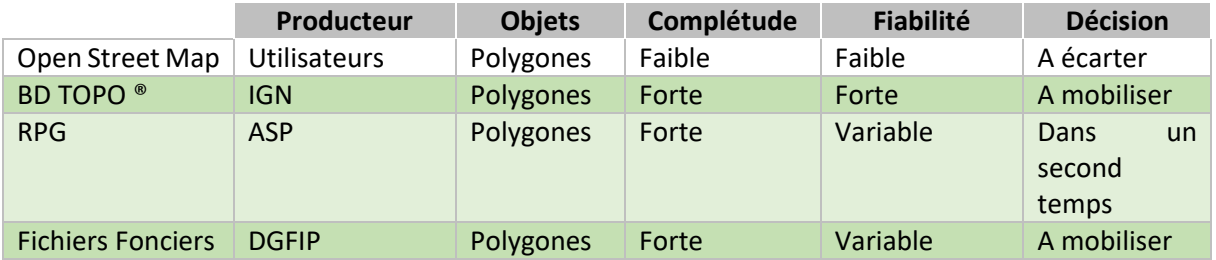

#### <span id="page-39-2"></span>a. A partir de la BD TOPO

Nous utilisons la nouvelle version (V3) de la BD\_TOPO. Dans la couche N\_BATIMENT\_TOPO\_080, il faut réaliser une première catégorisation selon l'attribut NATURE.

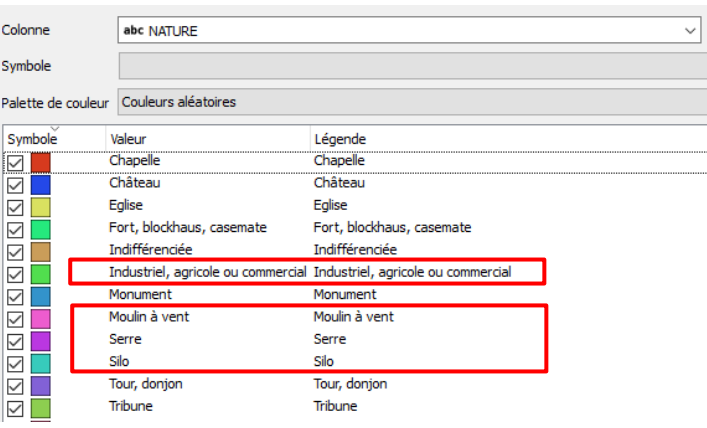

Nous conservons tous les bâtiments présentant le critère *Industriel, agricole ou commercial*, ainsi que les *serres*, les **silos**, et les *moulins* dans une nouvelle couche. Pour cela nous utilisons l'option filtre de QGIS et nous écrivons cette requête :

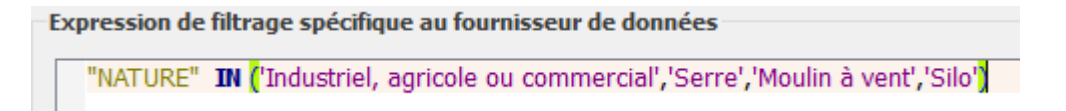

Puis à partir de la nouvelle couche, réaliser une seconde catégorisation cette fois-ci selon l'attribut USAGE1.

Nous conservons tous les bâtiments *agricoles*.

NB : Certains silos ne sont pas classés en agricole. Leurs usages peuvent être *indifférencié* (cela signifie généralement une absence d'informations) ou en *commerces et services*. Idem pour les serres.

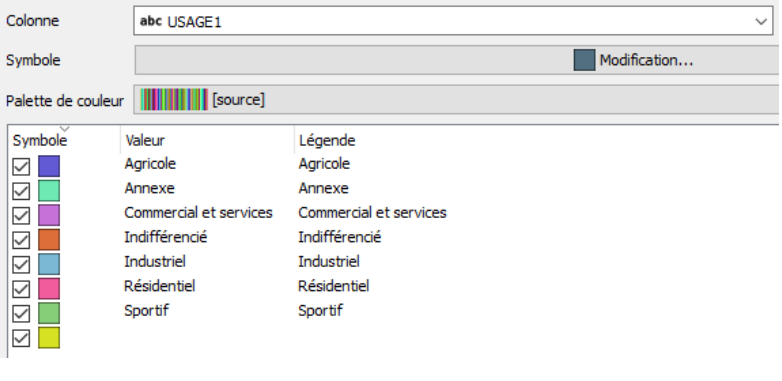

Cette méthode semble être la plus précise à ce stade de l'étude.

#### <span id="page-40-0"></span>b. A partir des fichiers fonciers

Pour sélectionner des locaux ou bâtis agricoles, plusieurs méthodes sont possibles compte tenu du nombre important de variables :

*Sélection par les codes NAF* : Il faut dans un premier temps lister l'ensemble des codes NAF pouvant être associés à des locaux agricoles. Cela peut être des locaux de productions agricoles (silos, serres, abattoirs, écuries, etc.) comme des locaux de l'industrie agroalimentaire, des locaux liés à la pêche et l'aquaculture et enfin les locaux liés à la filière bois. Nous en avons recensé 116 (voir annexe 1).

*Croisement des locaux avec la sélection par le groupe de culture dominant*: Après avoir réalisé la sélection via les fichiers fonciers des parcelles potentiellement agricole, croiser les résultats avec la table des locaux. Sur ces locaux, supprimer les locaux d'habitation (forte fiabilité de l'information) pour ne conserver que les autres locaux.

Malgré quelques imprécisions, la BD\_TOPO constitue une base fiable et complète pour le recensement du bâti agricole. La sélection via les codes NAF dans les fichiers fonciers est insuffisante : de très nombreux locaux n'ont pas le code NAF renseigné mais lorsqu'il l'est, c'est une information plutôt fiable.

## <span id="page-40-1"></span>II. Identification du bâti agricoles en friches

Pour identifier le bâti agricole, la BD\_TOPO est la base de données la plus fiable. Seulement elle ne comporte pas d'informations sur la vacance des bâtiments. Il est donc nécessaire de faire une jointure spatiale des bâtis identifiés par la BD\_TOPO avec les fichiers fonciers et en particulier la table des parcelles et des locaux. Nous regardons ensuite si ces locaux sont vacants, depuis 2 ans et depuis 5 ans. Dans le cas du bâti agricole, nous regarderons avant tout la vacance supérieure à 5 ans.

# <span id="page-41-0"></span>Friche d'Habitat

L'essor de l'industrialisation en France au XIXe siècle s'est traduit également par l'apparition d'une nouvelle forme d'habitation : la cité ouvrière. En pleine révolution industrielle, l'offre de logement n'est pas suffisante pour les migrations importantes des populations vers le nord de la France et des industries. Afin de palier à ce manque, les patrons d'usines font bâtir des cités ouvrières. D'importants investissements sont alors engagés de la part des employeurs et de nombreuses constructions apparaissent. En 1911, l'ensemble de ces cités représente 8,7% des logements ouvriers construits par Saint Frères dans le département de la Somme pour loger son personnel. Les anciennes cités ouvrières font partie du patrimoine historique de la région mais peuvent toujours être le support d'une offre de logements.

Le premier effet de la désindustrialisation dans les Hauts-de-France a été la réduction des effectifs employés dans le secteur. En effet, entre 1989 et 2016, le nombre de salariés de l'industrie de la région a chuté de 43%. Le territoire souffre depuis d'une attractivité en baisse pour les salariés.

Face aux changements sociétaux et dans une recherche d'allègement des charges pour les industriels, les fermetures d'usines se sont également accompagnées d'une revente des maisons ouvrières détenues par les industriels à leurs occupants de l'époque (des ouvriers dans des situations parfois précaires) ou bien des investisseurs (professionnels ou non de l'immobilier).

Ce type d'habitat caractéristique des grandes régions industrielles n'est pas connu pour être de la meilleure fabrique. Si ces « ensembles concertés d'habitat ouvrier généralement mono-familiales » sont considérés comme des progressions dans la qualité du logement proposé à l'époque, ils représentent aujourd'hui en une offre inadéquate à la demande actuelle : nombre et taille des pièces, densité des constructions, taille des jardins, ...

Si le paysage des Hauts-de-France est marqué par le modèle de la maison, notamment dans le bassin minier, la surface des maisons augmente ces dernières années. La maison ouvrière de surface moindre ne correspond donc plus à la demande.

Les difficultés économiques ayant conduit les industriels à fermer leurs sites laissent également penser que ce patrimoine n'a peut-être pas fait l'objet de toutes les attentions nécessaires dans leur entretien et rénovation régulière pour leur conservation.

#### **L'identification des friches d'habitat :**

Comme l'ensemble des biens immobiliers, les logements sont soumis à la loi de l'offre et de la demande. Ils peuvent donc être partiellement ou totalement en friche pour inadéquation avec les attentes des habitants du territoire (localisation, typologie, forme urbaine, …).

Les friches d'habitat peuvent être identifiées selon deux méthodes, en fonction de la disponibilité des données.

## <span id="page-41-1"></span>I. Identification des friches d'habitat à partir des fichiers fonciers

La vacance d'habitation peut être analysée à partir de variables de la table pb21 pev des fichiers fonciers :

- dteloc : décrivant le type ou la forme du local (dtleloc='1' pour Maison ou '2' ou Appartement ou '4' pour Dépendances)
- ccthp : code d'occupation du local, avec 12 valeurs possibles, dont « V » qui indique un local vacant.
- dnupev : partie d'évaluation principale = '001'
- ccoaff : variable explicitant l'occupation de la pev ('H' = Habitat)

En effectuant une requête sur les fichiers fonciers, sélectionnant l'ensemble des locaux où la variable dteloc = 1, 2 ou 3 (Maison, appartement ou dépendance) et pour lesquels la variable ccthp est égale à « V », nous obtenons les biens déclarés comme vacants dans les fichiers fonciers.

Or nous avons défini qu'au-delà de la vacance structurelle (généralement 2 ans), les friches correspondent à une inutilisation d'au moins 3 ans du site. Dans les fichiers fonciers, des indicateurs consolidés sont déjà calculés par le CEREMA dans les tables principales (uniquement pnb10\_parcelle) et agrégées (TUP, bâtiment et UF sont intéressantes dans la présente démarche) :

- nhabvacant : décrivant le nombre de locaux d'habitation vacants. Cet indicateur calcul le nombre de parties d'évaluation (pb21) dont ccoaff='H', dnupev='001' et ccthp='V'
- nloghvac2a : décrivant le nombre de logements d'habitation vacants depuis plus de 2 ans. Cet indicateur est calculé depuis la table pb21 en prenant dnupev='001', ccoaff='H', ccthp='V' et dteloc= 1 ou 2 des 3 derniers millésimes des FF
- nloghvac5a : décrivant le nombre de logements d'habitation vacants depuis plus de 5 ans. Cet indicateur est calculé depuis la table pb21 en prenant dnupev='001', ccoaff='H', ccthp='V' et dteloc= 1 ou 2 des 6 derniers millésimes des FF

En fonction des résultats obtenus, il faudra éventuellement introduire un critère de proximité de plusieurs logements vacants pour constituer une friche. En effet, des logements isolés peuvent être vacants dans une copropriété sans pour autant que la copropriété puisse être qualifiée de friche.

Les fichiers fonciers devraient permettre d'identifier les friches d'habitat, en s'appuyant sur les données renseignées. Toutefois, la variable décrivant la nature d'occupation (contenant la modalité « V » = « Vacant ») ne serait pas toujours bien renseignée selon le CEREMA. La variable ccthp étant renseignée à partir de la taxe d'habitation, elle est jugée somme toute plus fiable que dnatlc, utilisée pour identifier la vacance des locaux d'activité. Elle apportera toutefois une information précieuse si la modalité « V » est effectivement renseignée pour un local.

# <span id="page-42-0"></span>II. Identification des friches d'habitat à partir des données FILOCOM/FIDELI

Le fichier FILOCOM (Fichier des Logements par Communes) est un fichier construit par la DGFiP (Direction Générale des Finances Publiques) pour les besoins du Ministère en charge du Logement. Il a été fourni pour la première fois en 1996. Il ne concerne actuellement que la France métropolitaine (à l'exclusion des DOM).

Il est constitué à partir du fichier de la taxe d'habitation (TH) auquel sont rapprochés : le fichier foncier (des propriétés bâties), le fichier des propriétaires et le fichier de l'Impôt sur les revenus des personnes physiques (IRPP). Le rapprochement entre le fichier de la taxe d'habitation et le fichier foncier est valide à 99%. Environ 1% des informations foncières sont donc absentes.

Depuis 2018, FILOCOM est remplacé par FIDELI : fichier démographique des logements et des individus.

Dans FILOCOM/FIDELI, la variable durée de vacance correspond au nombre d'années écoulées depuis que le logement est déclaré vacant dans la base de données. C'est-à-dire au 1<sup>er</sup> janvier de l'année considérée (règle issue de la taxe d'habitation).

Cependant, le fichier FILOCOM est fourni au mieux à l'échelle de la section cadastrale. La diffusion de données à la parcelle ou au local est peut-être possible pour les services de l'Etat.

L'identification des friches d'habitat via FIDELI ne semble donc pas réalisable en l'état. Toutefois, la caractérisation de la vacance à l'échelle de la section cadastrale peut être un champ d'investigation intéressant dans la précision de la méthode par la suite.

# <span id="page-44-0"></span>Friche Commerciale

L'Agence de Développement et d'Urbanisme de l'Agglomération Strasbourgeoise définit les friches commerciales comme « des bâtiments, des locaux ou des bureaux situés en milieu urbain, dans une commune de plus de 5 000 habitants, d'une surface minimum de 300 m2 d'emprise, vides depuis au moins deux ans et dont l'état n'importe pas (c'est-à-dire aussi bien réutilisables facilement que dégradés). »<sup>13</sup>

Le développement massif des zones commerciales en périphérie des villes a conduit à l'apparition de friches commerciales. La concurrence entre les polarités commerciales, l'évolution des besoins des consommateurs et l'obsolescence de certaines surfaces (très petites ou très grandes surfaces) ont conduit la grande distribution et les commerçants à abandonner certains sites parfois conséquents : plusieurs milliers de  $m<sup>2</sup>$  de surface de vente/stockage, des parkings à ciel ouvert dimensionnés en proportion etc.

#### **Les friches commerciales dans les Hauts-de-France :**

Afin de lutter contre les vitrines vides en centre-ville et l'abandon de bâtiments en zones commerciales, plusieurs communes des Hauts-de-France ont instauré la taxe sur les friches commerciales (TFC) : Abbeville, Beauvais, Calais, Orchies, Soissons, etc. Prévue par le code général des impôts<sup>14</sup>, cette taxe peut également être instituée par les établissements publics de coopération intercommunale (EPCI) à fiscalité propre.

Des friches commerciales devront donc être identifiées par la méthode proposée.

#### **L'identification des friches commerciales :**

Comme l'ensemble des biens immobiliers, les commerces sont soumis à la loi de l'offre et de la demande. Ils peuvent donc être partiellement ou totalement en friche pour inadéquation avec les attentes des consommateurs du territoire (localisation, typologie, forme urbaine, …).

Les friches commerciales peuvent être identifiées selon deux méthodes, en fonction de la disponibilité des données.

## <span id="page-44-1"></span>I. Identification des friches commerciales à partir des fichiers fonciers

Les fichiers fonciers sont composés de [plusieurs tables](http://doc-datafoncier.cerema.fr/ff/doc_fftp/) reliées entre elles par des identifiants. Dans le cas de la détection des terrains commerciaux, la table pertinente est celle des locaux (pb0010). Dans cette table plusieurs variables seront utilisées :

- **dteloc** : décrivant le type ou la forme du local (dteloc='4' pour les locaux commerciaux ou d'activité)

<sup>13</sup> ADEUS, http://www.adeus.org/glossaire/friches-commerciales

<sup>14</sup> Articles 1530 et 1639 du CGI

- **[cconlc](http://doc-datafoncier.cerema.fr/ff/doc_fftp/variable/pb0010_local/cconlc)** : pour code nature du local. Cette variable est répartie selon une trentaine d'attributs. Parmi eux nous sélections que les locaux avec les attributs qui nous intéressent ; ici *Commerce sans boutique / Commerce avec boutique / Dépendance commerciale*
- dnatlc : décrivant la nature d'occupation, contenant une modalité « V » signifiant « Vacant » (dnatlc= 'V')

Dans les fichiers fonciers, des indicateurs consolidés sont déjà calculés par le CEREMA dans les tables principales (uniquement pnb10\_parcelle) et agrégées (TUP, bâtiment et UF sont intéressantes dans la présente démarche) :

- nactvacant : décrivant le nombre d'activités vacantes. Cet indicateur est calculé à en prenant dteloc='4' et dnatlc='V'
- nactvac2a : décrivant le nombre d'activités vacantes depuis plus de 2 ans. Cet indicateur est calculé depuis la table

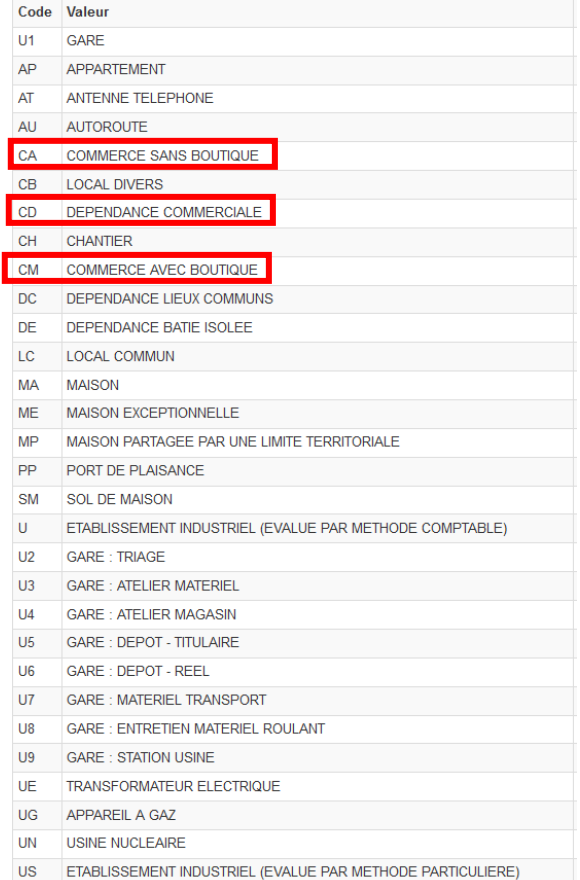

pb0010 en prenant dnatlc='V' et dteloc='4' des 3 derniers millésimes des FF

nactvac5a : décrivant le nombre d'activités vacantes depuis plus de 5 ans. Cet indicateur est calculé depuis la table pb0010 en prenant dnatic='V' et dteloc='4' des 6 derniers millésimes des FF

Les fichiers fonciers permettent d'identifier les friches commerciales Toutefois, la variable décrivant la nature d'occupation (contenant la modalité « V » = « Vacant ») ne serait pas toujours bien renseignée selon le CEREMA. Elle apportera toutefois une information précieuse si la modalité « V » est effectivement renseignée pour un local.

# <span id="page-45-0"></span>II. Identification des friches commerciales à partir du fichier LOCOMVAC

Le bureau CL2A de la DGFiP a publié une fiche technique<sup>15</sup> sur le fichier LOCOMVAC qui précise :

*« Le fichier « LOCOMVACxx » dresse la liste des locaux commerciaux et professionnels dépourvus d'imposition à la CFE l'année précédente sur le périmètre votre collectivité.* 

*Cette production résulte de l'application de l'article 135 B du Livre des Procédures Fiscales qui indique dans son dernier alinéa que l'administration fiscale « transmet gratuitement aux collectivités territoriales et aux établissements publics de coopération intercommunale dotés d'une fiscalité propre* 

<sup>&</sup>lt;sup>15</sup>https://www.collectiviteslocales.gouv.fr/files/files/finances\_locales/fiscalite\_locale/FdL\_fichiersPIGP/fiche\_te chnique\_locaux\_vacants\_commerciaux\_2018.pdf

*la liste des locaux commerciaux et professionnels vacants qui n'ont pas fait l'objet d'une imposition à la cotisation foncière des entreprises l'année précédente ».* 

*Le fichier est donc adressé aux collectivités (communes, y compris lorsqu'elles sont membres d'un EPCI à fiscalité unique, et EPCI à fiscalité additionnelle ou unique). Il constate pour les locaux désignés une absence d'imposition à la CFE pour un millésime donné, sans établir une absence absolue d'occupation du local.* 

*En effet, un local qualifié de vacant peut toutefois être occupé par un usager professionnel dont l'activité se situe hors champ d'application de la CFE ou exonérée de cette cotisation à titre permanent. Dès lors, les données des fichiers requièrent un examen et un retraitement par les collectivités avant toute transmission aux services des finances publiques des informations nécessaires à l'établissement de la taxe sur les friches commerciales. »*

Ce fichier contient notamment les variables suivantes pour chaque local vacant :

- « INVARIANT DU LOCAL » : jointure possible avec les fichiers fonciers et donc le parcellaire (non directement disponible LOCOMVACxx, seulement préfixe, section cadastrale et numéro de plan)
- « CODE NATURE DU LOCAL » : 24 codes possibles (cf. fiche technique), dont CA = Commerce sans boutique, CD = Dépendance commerciale et CM = Commerce avec boutique
- « CODE AFFECTATION DU LOCAL » : deux codes possibles C (commerce) ou L (logement d'hôtel).
- « CATEGORIE REVISEE » : qui correspond à la catégorie instituée par la révision foncière des valeurs locatives des locaux professionnels (dans les fichiers fonciers : ccocac = MAG1, BUR2, …)

L'identification des friches d'habitat via LOCOMVAC serait donc un complément intéressant aux résultats obtenus via les fichiers fonciers. Ce fichier étant issu du rôle CFE, il indique les locaux qui n'ont effectivement pas fait l'objet d'une imposition à CFE à une date donnée, là où les fichiers fonciers décrivent les éléments permettant l'imposition des biens immobiliers et les exonérations renseignées.

# <span id="page-47-0"></span>Friche d'Equipement

Les équipements sont des « objets » pouvant être difficiles à appréhender en fonction de la définition qui en est faite<sup>16</sup>. Cela se retranscrit dans la manière de remplir les bases de données décrivant les établissements : pour des types d'établissements similaires, plusieurs lectures peuvent être faites par les administrateurs de données. Pour un même établissement, la définition peut être ambigüe : une piscine peut aussi bien avoir une vocation commerciale (piscine avec entrée payante) mais répondre à des usages collectifs publics (cours scolaire dans cet établissement). Certains lieux peuvent également être à la frontière entre habitation et équipement, comme les EPHAD, où les personnes résident à l'année.

Communément, on désigne ainsi comme équipements les **structures ou bâtiments publics ou privés utiles à la collectivité**, qui répondent aux besoins des habitants : formation, santé, culture, loisirs, mobilité, déchets, eau, événements.

Les fichiers fonciers sont la source principale et la plus fiable pour identifier les différents bâtis, selon leurs types. Cependant il n'existe pas de type « Equipement ». C'est une information qu'il faut déduire en partant d'autres désignations.

Nous procéderons alors à la sélection des parcelles disposant au moins d'un local d'activité vacant, puis croiserons avec la base publique des équipements.

## <span id="page-47-1"></span>I. Identification des locaux d'activité vacants

Pour identifier les locaux d'activité vacants, nous utilisons, dans les fichiers MAJIC ou les fichiers fonciers, la table des locaux (pb0010) en s'appuyant sur les champs suivants :

- dteloc : décrivant le type ou la forme du local (dteloc='4' pour les locaux commerciaux ou d'activité)
- dnatlc : décrivant la nature d'occupation, contenant une modalité « V » signifiant « Vacant » (dnatlc= 'V')

Dans les fichiers fonciers, des indicateurs consolidés sont déjà calculés par le CEREMA dans les tables principales (uniquement pnb10\_parcelle) et agrégées (TUP, bâtiment et UF sont intéressantes dans la présente démarche) :

- nactvacant : décrivant le nombre d'activités vacantes. Cet indicateur est calculé à en prenant dteloc='4' et dnatlc='V'
- nactvac2a : décrivant le nombre d'activités vacantes depuis plus de 2 ans. Cet indicateur est calculé depuis la table pb0010 en prenant dnatlc='V' et dteloc='4' des 3 derniers millésimes des FF
- nactvac5a : décrivant le nombre d'activités vacantes depuis plus de 5 ans. Cet indicateur est calculé depuis la table pb0010 en prenant dnatlc='V' et dteloc='4' des 6 derniers millésimes des FF

Les fichiers fonciers permettent d'identifier les locaux d'activités vacants. Toutefois, la variable décrivant la nature d'occupation (contenant la modalité « V » = « Vacant ») ne serait pas toujours

<sup>16</sup> Pour aller plus loin [: https://blogavocat.fr/space/david.deharbe/content/les-notions-d-equipements](https://blogavocat.fr/space/david.deharbe/content/les-notions-d-equipements-collectifs-et-publics-dans-la-jurisprudence-administrative---des-clarifications-attendues--_a69d5dba-040d-480c-a58d-6d821c0a8ab5)

bien renseignée selon le CEREMA. Dans le cas des équipements, elle risque également de ne pas être renseignée, puisque cette donnée est issue de la taxe foncière et certains équipements pourraient y être non assujettis (équipements publics notamment). Elle apportera toutefois une information précieuse si la modalité « V » est effectivement renseignée pour un local.

## <span id="page-48-0"></span>II. Croisement des résultats avec la base permanente des équipements

La base permanente des équipements (BPE) est une source statistique qui fournit le niveau d'équipements et de services rendus à la population sur un territoire. Les résultats sont proposés sous forme de bases de données dans différents formats et à deux échelles géographiques : les communes et les IRIS. Il existe une version géolocalisée de la BPE disponible sur le [site](https://www.insee.fr/fr/statistiques/3568638?sommaire=3568656) de l'INSEE. Elle comporte plusieurs tables : ENSEMBLE\_XY, ENSEIGNEMENT\_XY et SPORT-LOISIR\_XY.

Certains types d'équipements spécifiques ont d'ores et déjà été identifiés en friche par le biais d'autres méthodes (militaires, portuaires, aéroportuaires, commerciales, …). Dans la table **ENSEMBLE\_XY**, nous ne retiendrons que :

- les services relevant de l'action sociale
- l'enseignement (secteur public et privé) 1<sup>er</sup>, 2<sup>nd</sup> degré et supérieur
- les services public aux particuliers : A101 à 125 et A206 à A208 (Poste)
- les établissements de santé : D101 à D113
- les équipements sportifs : F101 à F121 et F301 à F305

La variable QUALITE\_XY est intéressante à analyser pour décider sur la précision de la géolocalisation est suffisante pour utiliser les données dans la suite de la méthode.

Les données sont géolocalisés sous forme ponctuelle avec une fiabilité variable. L'utilisation de cette base de données doit se faire avec précaution, mais permettra de filtrer les résultats obtenus à partir des fichiers fonciers.

# <span id="page-49-0"></span>Friche Industrielle ou Artisanale

L'effondrement des grands secteurs d'activité (bassins miniers, sidérurgie, textile, construction navale...) conjugué à la politique de délocalisation et à la nécessité, dans certains secteurs, de moderniser le tissu industriel, se solde par de nombreuses fermetures d'usines et de fait, par un accroissement des friches industrielles.

Dans les années 1970, le traitement de ces espaces désaffectés ne fait pas l'objet, en France, d'une politique spécifique. La prise de conscience de la gravité du problème émerge dans les années 1980 lorsque les fermetures d'usines se multiplient et que le marché ne peut plus absorber spontanément le stock croissant de friches. L'ampleur du phénomène est telle que l'État inscrit la question de la désindustrialisation et des répercussions économiques, sociales et spatiales qu'elle induit au cœur de la politique d'aménagement du territoire.

En 1985, le rapport Lacaze sur « les grandes friches industrielles », commandé par la délégation interministérielle à l'Aménagement du territoire et à l'attractivité régionale (DATAR), dresse un état des lieux alarmant. Près de 20 000 ha de friches industrielles sont recensés sur l'ensemble du territoire, dont 10 000 dans le Nord-Pas-de-Calais, 3 000 en Lorraine, 1 000 en Île-de-France, 450 en Rhône-Alpes et autant en Normandie. Ce lourd bilan appelle des solutions d'intérêt national.<sup>17</sup>

La notion de friche d'activité est souvent utilisée dans une acception relativement large, qui désigne l'ensemble des espaces inutilisés dont le dernier usage fut dédié à une activité économique. Le terme « activité » recouvre donc plusieurs composantes dont le commerce, l'agriculture, l'industrie, les activités militaires, etc.

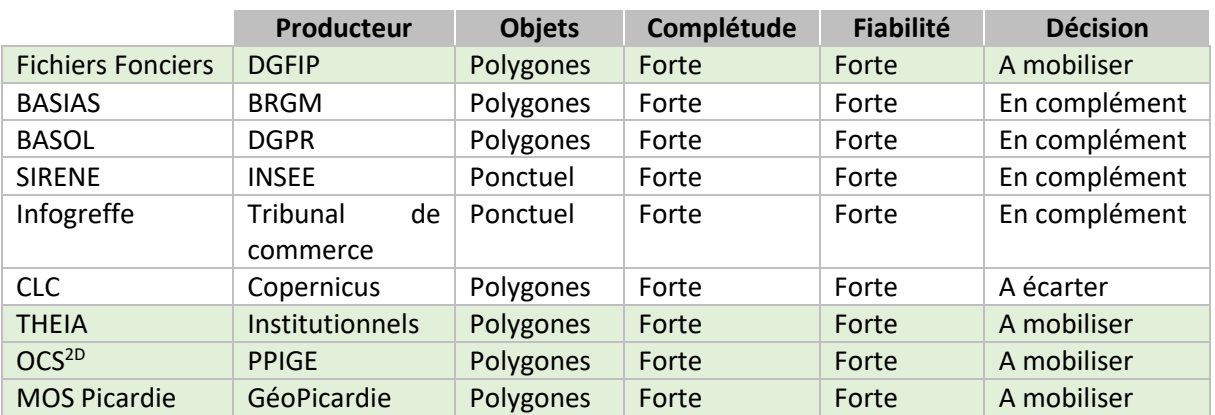

Dans cette fiche, nous allons nous intéresser uniquement aux friches industrielles et artisanales.

#### **Identification des friches industrielles et artisanales :**

La méthode d'identification s'effectue en deux temps :

Identification du foncier industriel et artisanal par le croisement de plusieurs sources de données

<sup>17</sup> Emmanuelle Real, « Reconversions. L'architecture industrielle réinventée », *In Situ* [En ligne], 26 | 2015, URL : http://insitu.revues.org/11745

- Caractérisation des sites identifiés, dont ceux potentiellement en friche.

## <span id="page-50-0"></span>I. Identification du foncier industriel ou artisanal

Lors de cette identification, nous avons pris le parti de considérer un terrain comme industriel dès lors qu'il y avait au moins un local industriel dessus, comme par exemple le cas d'un atelier en rez-de-chaussée qui serait lié à une habitation à l'étage.

### <span id="page-50-1"></span>1.1. Identification des fonciers concernés à partir de diverses bases de données

Pour identifier le foncier industriel, nous utilisons plusieurs sources de données :

#### <span id="page-50-2"></span>a. A partir des fichiers fonciers

Les fichiers fonciers sont la source principale et la plus fiable pour identifier le bâti industriel et par extension, le foncier industriel (comprendre ici le foncier d'activité, au sens « activité productive »). Les bureaux rentrent également dans cette catégorie.

Les fichiers fonciers sont composés de [plusieurs tables](http://doc-datafoncier.cerema.fr/ff/doc_fftp/) reliées entre elles par des identifiants. Dans le cas de la détection des terrains d'activités industrielles, la table qui nous intéresse est celle des locaux. Dans cette table plusieurs variables peuvent nous intéresser :

- **[dteloc](http://doc-datafoncier.cerema.fr/ff/doc_fftp/variable/pb0010_local/cconlc)** pour le type de local. Cette variable est répartie selon quatre attributs, dont Local commercial ou industriel (dteloc = '4'). Cet attribut englobe les locaux commerciaux, mais permet de faire un premier tri parmi l'ensemble des locaux. Les résultats sont à affiner ensuite selon d'autres variable comme :
	- o **[cconlc](http://doc-datafoncier.cerema.fr/ff/doc_fftp/variable/pb0010_local/cconlc)** pour Code Nature du Local. Cette variable est répartie selon une trentaine d'attributs.
	- o **[cconac](http://doc-datafoncier.cerema.fr/ff/doc_fftp/variable/pb0010_local/cconlc)** pour Code Naf des locaux professionnel. Cette variable reprend la [nomenclature NAF](https://www.insee.fr/fr/information/2120875). Afin de faire ressortir les différents locaux d'activités industrielles ou artisanales, des sélections précises pourront être faites à partir de cette nomenclature.

Les fichiers fonciers constitueront donc la principale source pour identifier les friches industrielles et artisanales.

### <span id="page-50-3"></span>b. A partir du référentiel OCS<sup>2D</sup>

Le référentiel OCS2D est une base de données diachronique d'occupation du sol en 2 dimensions (usage et couvert du sol) sur les départements du Nord et du Pas-de-Calais. La précision de la donnée s'exprime selon les unités minimales d'interprétation (UMI). Elles définissent les plus petits objets qui sont cartographiés. Elles sont de :

- 50 m<sup>2</sup> pour le poste CS1.1.1 (par intégration des bâtis > 50 m<sup>2</sup> de la BD Topo) et le poste US540 pour un habitat isolé ‐ sans espaces associés ‐ compris entre 50 et 300 m².
- 2500 m² pour les postes US51 et US52 pour la mesure de la compacité.
- 300m² pour les autres postes de couvert et d'usage.

Elle présente la particularité de distinguer deux nomenclatures :

- Le couvert du sol décrit ce qui recouvre le sol selon une vue « physionomique » du terrain. Il décrit les matériaux/végétaux de ce qui est perçu et lu directement sur l'orthophotographie.
- L'usage (ou la fonction) est une vue « anthropique » du territoire. Il est déterminé en fonction du rôle que jouent les espaces en tant qu'activité économique, de services ou d'habitats.

Ici, c'est la nomenclature selon l'usage du sol qui nous intéresse. Il existe une classe spécifique sur les friches industrielles : « **US6.2.1. - Friches d'activités économiques** ». Les activités commerciales peuvent être intégrées dans cette catégorie.

Le référentiel OCS<sup>2D</sup> pourra être utilisé pour identifier les friches industrielles et artisanales.

#### <span id="page-51-0"></span>A partir de la base de données d'occupation des sols Aisne, Oise et Somme

Il existe un référentiel vecteur multi-dates (1992/2002/2010) de l'occupation du sol et de ses évolutions sur l'ensemble du territoire des départements de l'Aisne, de l'Oise et de la Somme. Il contient dans sa nomenclature N4 (UMC= 0,25 ha et LMC 10 m), des postes permettant d'identifier les fonciers portuaires et aéroportuaires :

- « 1.2.1.6. Friches industrielles ou urbaines »

La base de données d'occupation des sols de l'Aisne, de l'Oise et de la Somme (2010) pourra être utilisée pour identifier les fonciers industriels et artisanaux. Le dernier millésime commence toutefois à dater.

#### <span id="page-51-1"></span>A partir des données BASIAS

Les données BASIAS sont diffusées sous forme de points localisant les sites industriels. Leur croisement avec des résultats surfaciques (parcellaires) permet donc de conforter la vocation industrielle d'un site mais pas de son emprise précise.

Le croisement des résultats des fichiers fonciers avec la base de données BASIAS sera un élément de contrôle de la fiabilité des résultats obtenus.

#### <span id="page-51-2"></span>e. A partir des données BASOL

La base de données BASOL renseigne sur la nature des sites pollués (ou potentiellement pollués).

Un [site](https://basol.developpement-durable.gouv.fr/accueil.php) pollué est un site qui, du fait d'anciens dépôts de déchets ou d'infiltration de [substances](https://basol.developpement-durable.gouv.fr/accueil.php)  [polluantes,](https://basol.developpement-durable.gouv.fr/accueil.php) présente une [pollution](https://basol.developpement-durable.gouv.fr/accueil.php) susceptible de provoquer une nuisance ou un risque pérenne pour les personnes ou l'environnement.

Ces situations sont souvent dues à d'anciennes pratiques sommaires d'élimination des déchets, mais aussi à des fuites ou à des épandages de produits [chimiques,](https://basol.developpement-durable.gouv.fr/accueil.php) accidentels ou pas. Il existe également autour de certains sites des contaminations dues à des retombées de rejets atmosphériques accumulés au cours des années voire des décennies.

La pollution présente un caractère concentré, à savoir des teneurs souvent élevées et sur une surface réduite (quelques dizaines d'hectares au maximum). Elle se différencie des pollutions diffuses, comme celles dues à certaines pratiques agricoles ou aux retombées de la pollution automobile près des grands axes routiers.

De par l'origine industrielle de la pollution, la législation relative aux installations classées est la réglementation la plus souvent utilisée pour traiter les situations correspondantes.

Le croisement des résultats des fichiers fonciers avec la base de données BASOL sera un élément de contrôle de la fiabilité des résultats obtenus.

#### <span id="page-52-0"></span>A partir des données SIRENE

La base de données SIRENE rassemble des informations économiques et juridiques sur 28 millions d'établissements, dont 11 millions actifs. Sirene enregistre toutes les entreprises et leurs établissements, quelle que soit leur forme juridique et quel que soit leur secteur d'activité. Les données SIRENE sont présentées sous forme ponctuelle. Elles sont utiles pour se renseigner sur les activités présentes sur un territoire, en particulier sur les TPE/PME, qui ne sont pas toujours visibles sur une vue aérienne.

Dans le cadre d'une analyse spatiale, le degré de précision de la géolocalisation (très variable selon la qualité de l'adressage) ne permet pas de considérer cette donnée comme exploitable de manière fiable.

La localisation étant basée sur l'adresse, l'établissement est donc souvent localisé sur l'emprise de la voirie. Ainsi, les intersections avec le parcellaire (hors voirie) est donc très aléatoire.

Les données SIRENE peuvent être utilisées comme une couche de contrôle ou de compréhension des résultats produits par le traitement d'autres bases de données (fichiers fonciers, MOS, …).

### <span id="page-52-1"></span>A partir des données InfoGreffe

La base de données InfoGreffe complète les données SIRENE dans le sens où elle géoréférence les établissements créés ou radiés du registre du commerce et des sociétés (RCS). Cette base de données dispose des mêmes limites d'utilisation que SIRENE (géolocalisation)

Les données InfoGreffe peuvent être utilisées comme une couche de contrôle ou de compréhension des résultats produits par le traitement d'autres bases de données (fichiers fonciers, MOS, …).

## <span id="page-52-2"></span>1.2. Croisement des résultats et production d'une couche qualifiée

Une fois les traitements réalisés sur les fichiers fonciers et ocsol, nous traduisons l'ensemble des couches surfaciques en équivalents parcellaires (ensemble des parcelles qui intersectent l'objet identifié). Puis nous comptons le nombre d'intersections pour chaque parcelle identifiée. Plus le nombre d'intersections est élevé, plus la donnée est fiable puisqu'elle est confirmée par plusieurs sources de données différentes.

Ce croisement des sources de données permet d'attribuer une note de « redondance » qui correspond à la fiabilité/fréquence de résultat pour qualifier chaque parcelle. Cette notation sera détaillée ultérieurement ; les notes étant pondérées selon la méthode d'identification ou la source des données, exemple : un terrain identifié par la BD\_TOPO est plus fiable que par Open Street Map.

Un second traitement visera à fusionner toutes les entités qui s'intersectent pour ne conserver qu'un seul polygone par parcelle industrielle.

## <span id="page-53-0"></span>*II.* Identification des terrains industriels en friches

Les friches industrielles seront donc identifiées par le biais de deux approches complémentaires :

- Détection des locaux industriels et artisanaux vacants sur le territoire à partir des fichiers fonciers (méthode décrite ci-dessus)
- Croisement avec les objets « friches industrielles » identifiés dans les modèles d'occupation des sols

Ces traitements donneront lieu à un travail de contrôle visuel devant permettre d'améliorer si possible le traitement en phase 2.